with IBG

Advancing geography and geographical learning

# **The Future Tropical Forest Ecosystem**

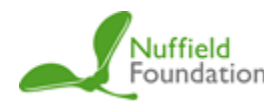

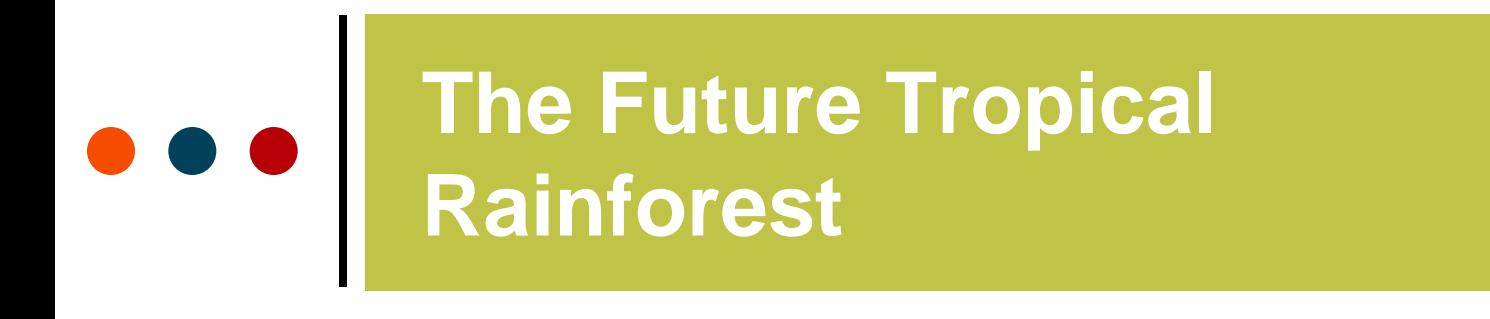

Advancing geography and geographical learning

## **Objectives**

To gain a greater appreciation of the level and rate of deforestation in tropical rainforest areas

To be able to produce a map of spatial data using a GIS package

To describe and explain the relationship between deforestation and other variables

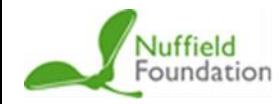

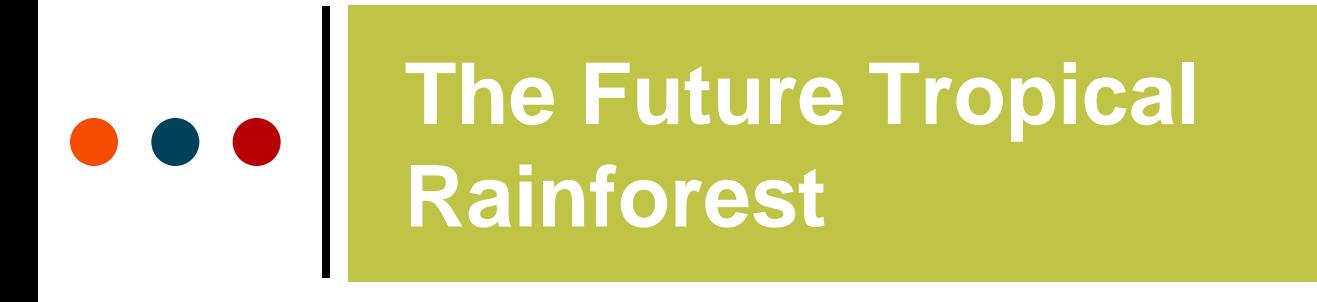

Advancing geography and geographical learning

## **768,935 km<sup>2</sup> of tropical rainforest has been lost from the Brazilian Amazon since 1970**

## **How many countries the size of England could you fit in this area?**

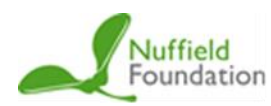

views expressed are those of the not necessarily those of the Foundation.

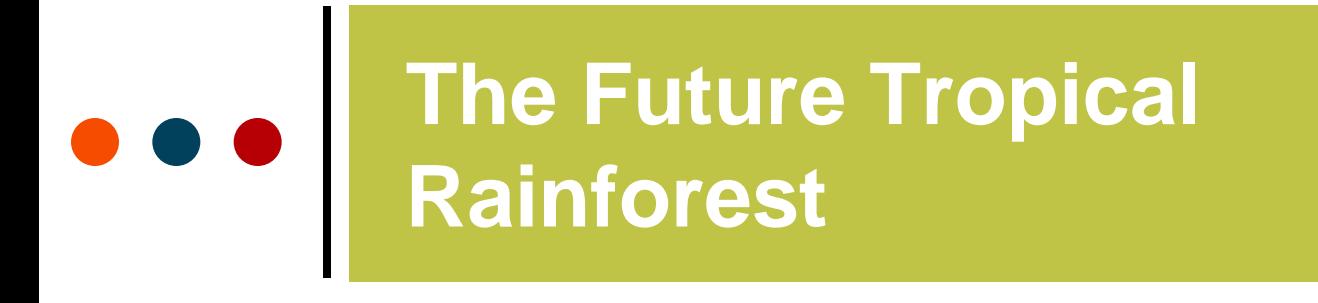

Advancing geography and geographical learning

## **768,935 km<sup>2</sup> of tropical rainforest has been lost from the Brazilian Amazon since 1970**

## **How many countries the size of England = 6**

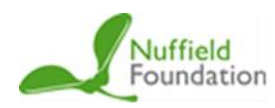

views expressed are those of the

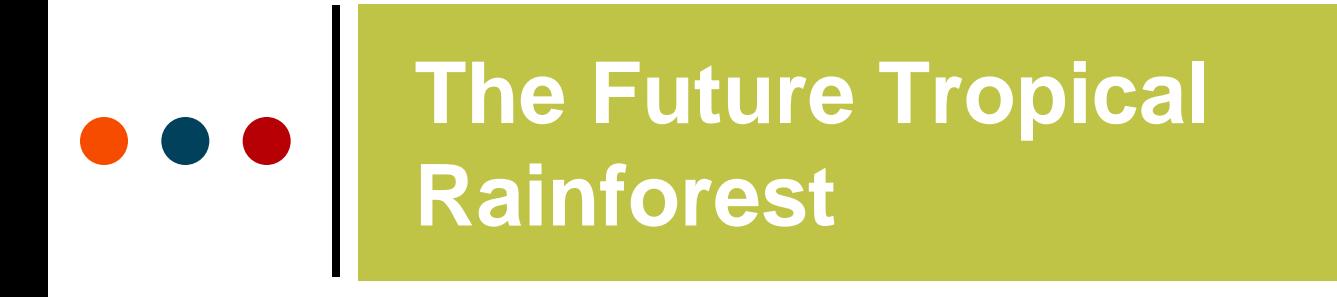

Advancing geography and geographical learning

## **7,989 km<sup>2</sup> of tropical rainforest was lost from the Brazilian Amazon in 2016**

## **How many football pitches could you fit in this area?**

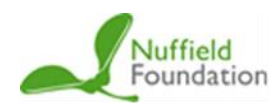

by the Nuffield Foundation, but t views expressed are those of the authors not necessarily those of the Foundation.

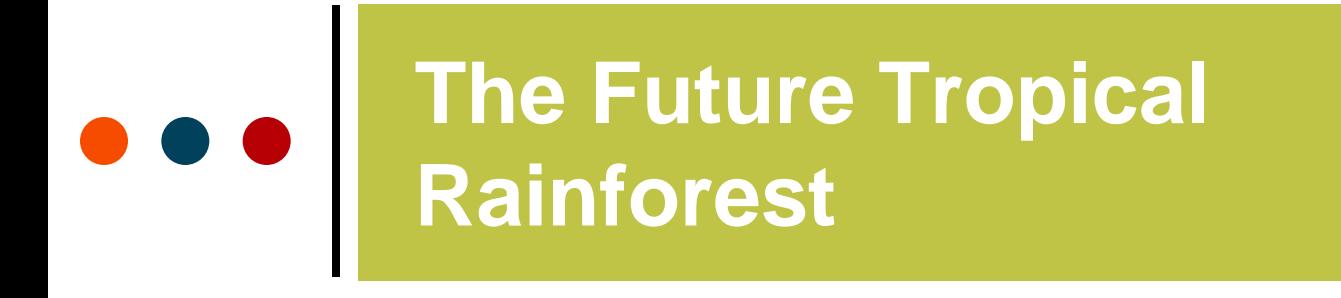

Advancing geography and geographical learning

## **7,989 km<sup>2</sup> of tropical rainforest was lost from the Brazilian Amazon in 2016**

## **How many football pitches = 1,248,281**

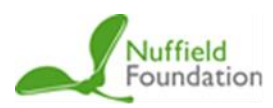

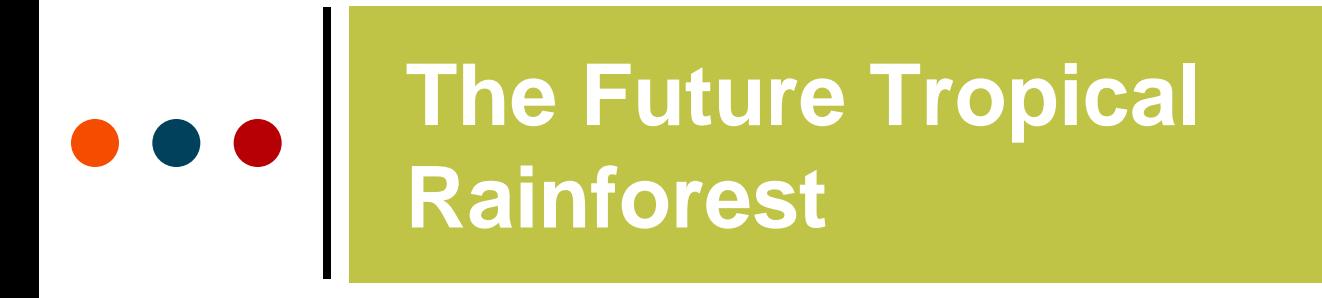

Advancing geography and geographical learning

**Assuming deforestation was happening at the same pace, 24 hours a day and on every day of the year, how many football pitches are we losing every hour in the Brazilian Amazon alone?**

## **1,248,281 football pitches a year**

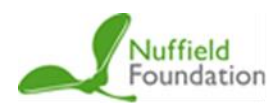

iews expressed are those of the ot necessarily those of the Foundation.

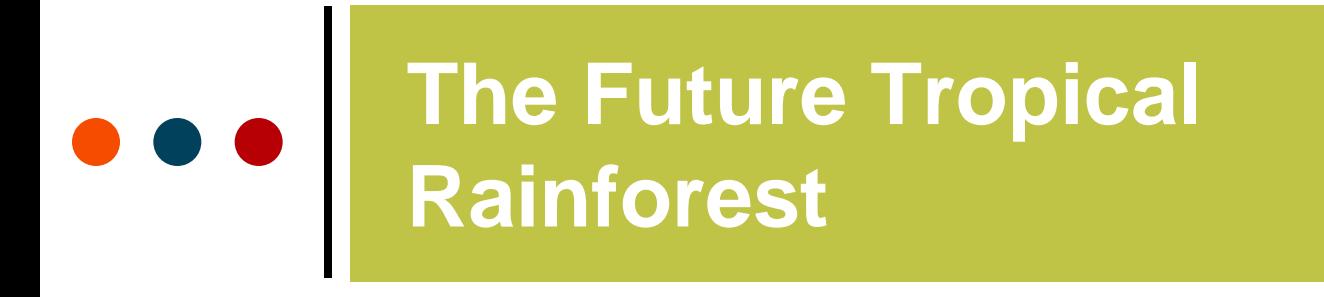

Advancing geography and geographical learning

**Assuming deforestation was happening at the same pace, 24 hours a day and on every day of the year, how many football pitches are we losing every hour in the Brazilian Amazon alone?**

**1,248,281 football pitches a year**

**= 142 football pitches an hour**

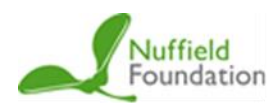

views expressed are those of the authors and not necessarily those of the Foundation.

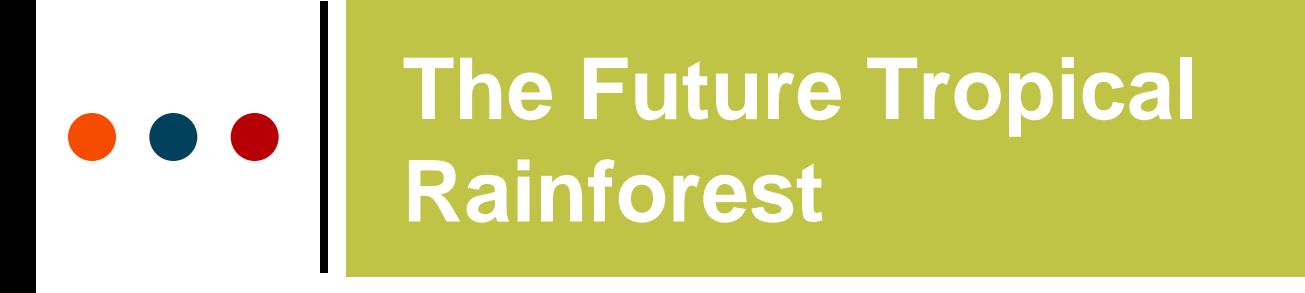

with IBG

Advancing geography and geographical learning

### **Go onto ArcGIS Online:**

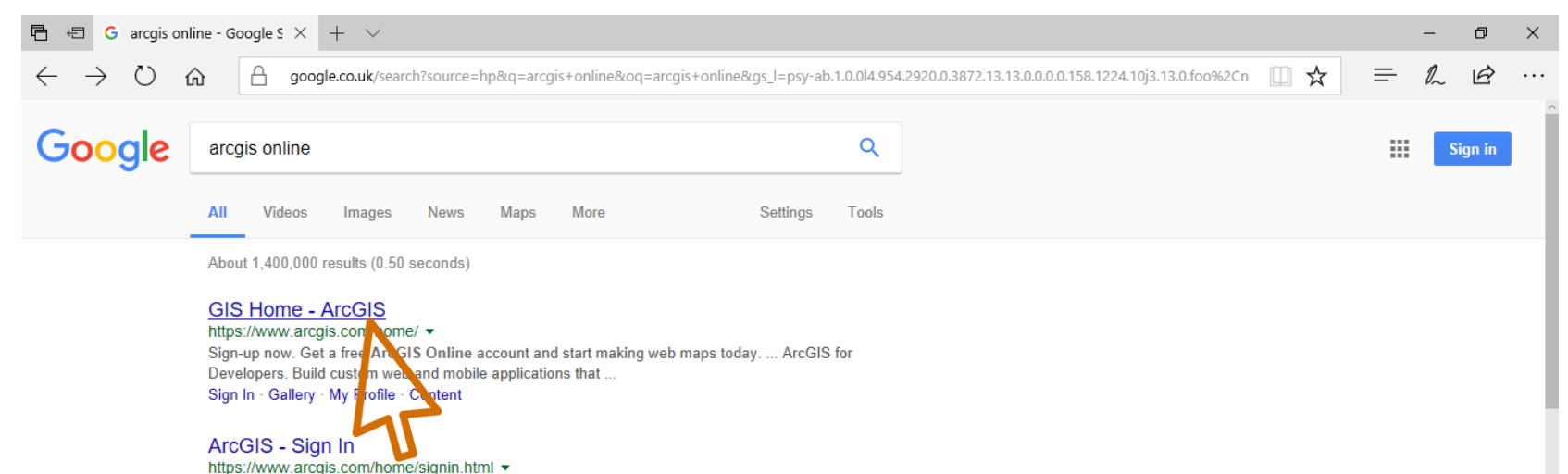

Sign In · My Profile Community and Forums My Esri Training Switch Accounts ...

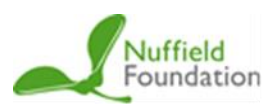

## **The Future Tropical Rainforest**

#### **Royal** Geographical **Society**

with IBG

Advancing geography and geographical learning

## **Select 'Map' :**

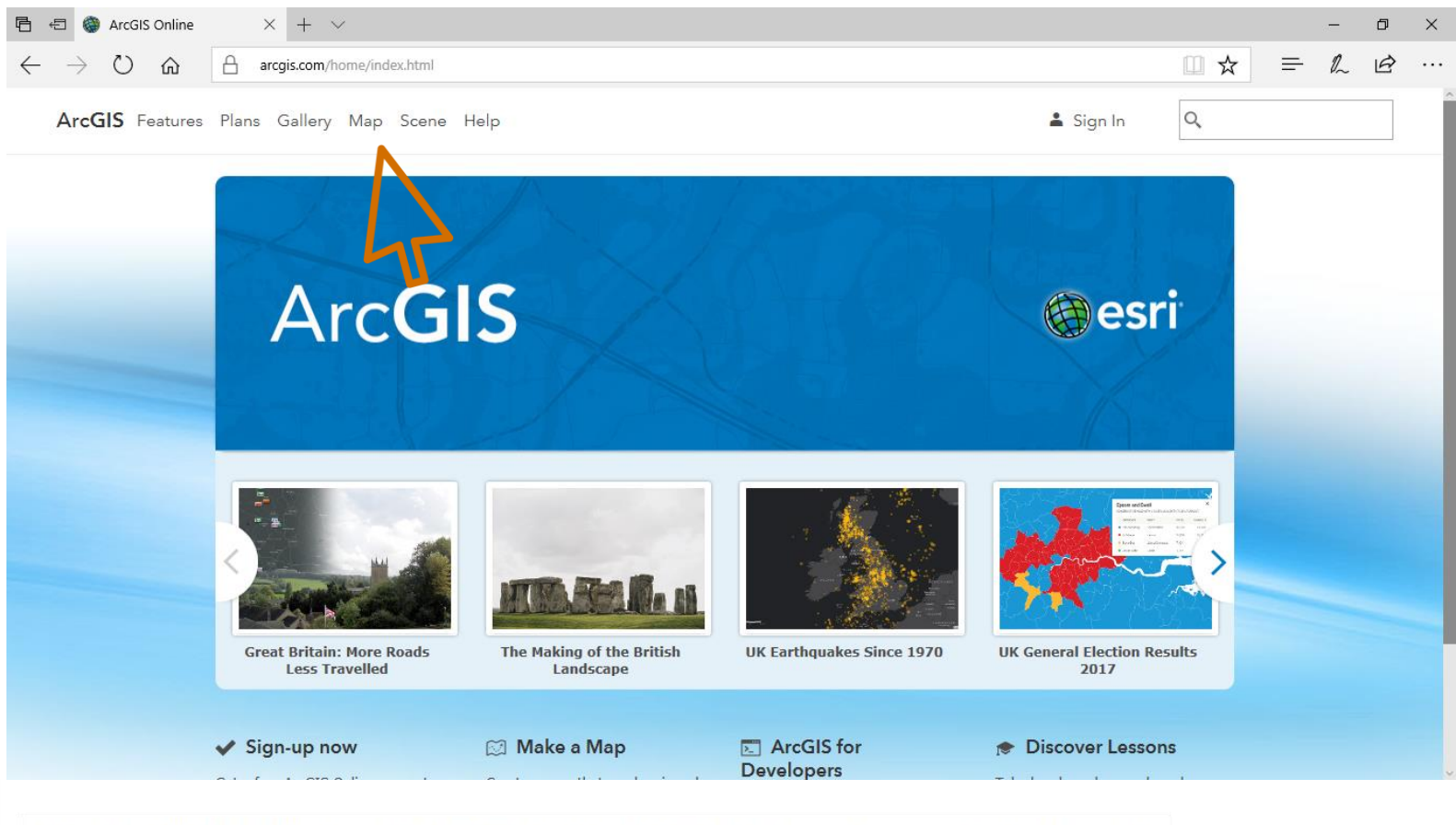

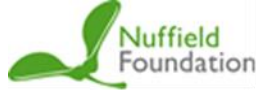

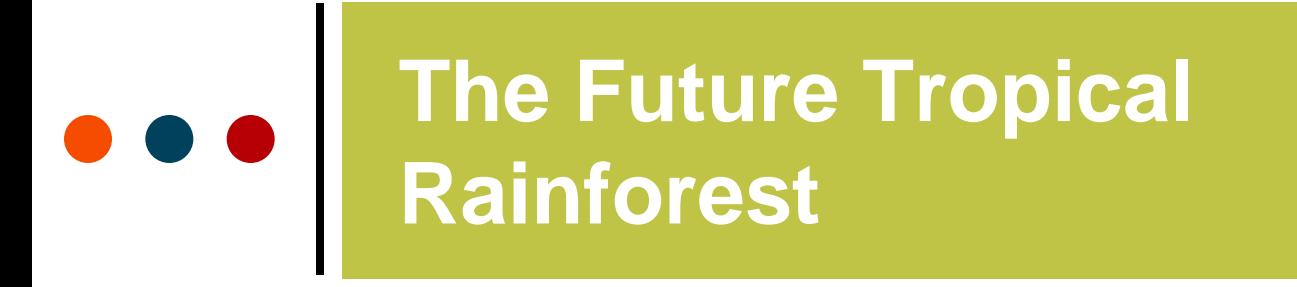

with IBG

Advancing geography and geographical learning

#### Drag the CSV data file onto the map:

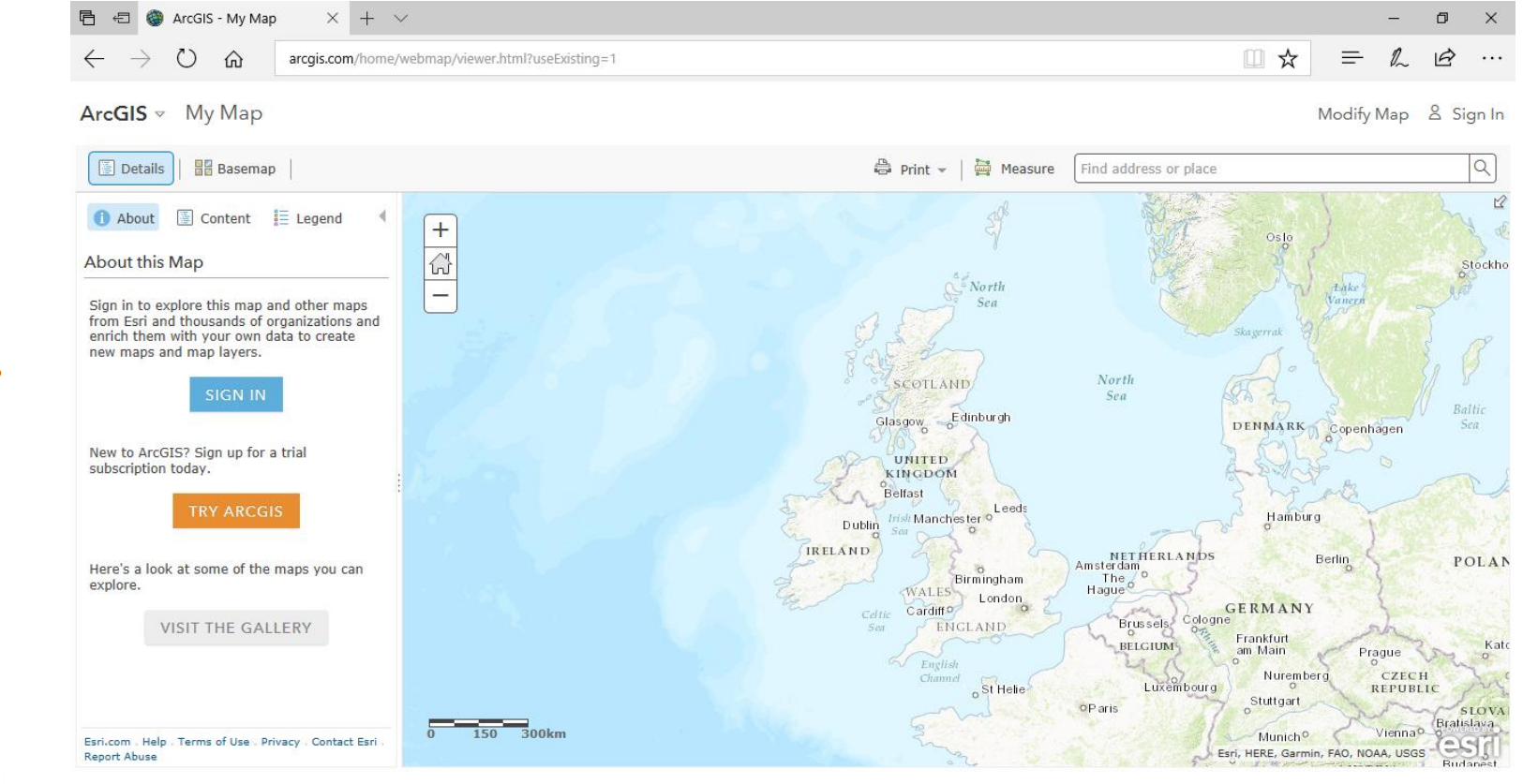

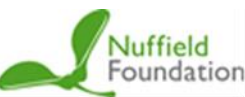

2

**Brazilian** 

**Statistics** 

Amazon State

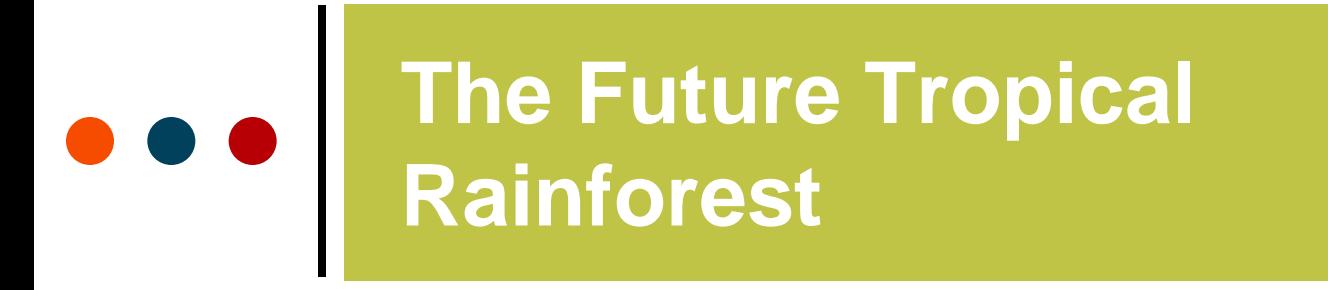

Advancing geography and geographical learning

## **Zoom out to a level where you can see Brazil most clearly:**

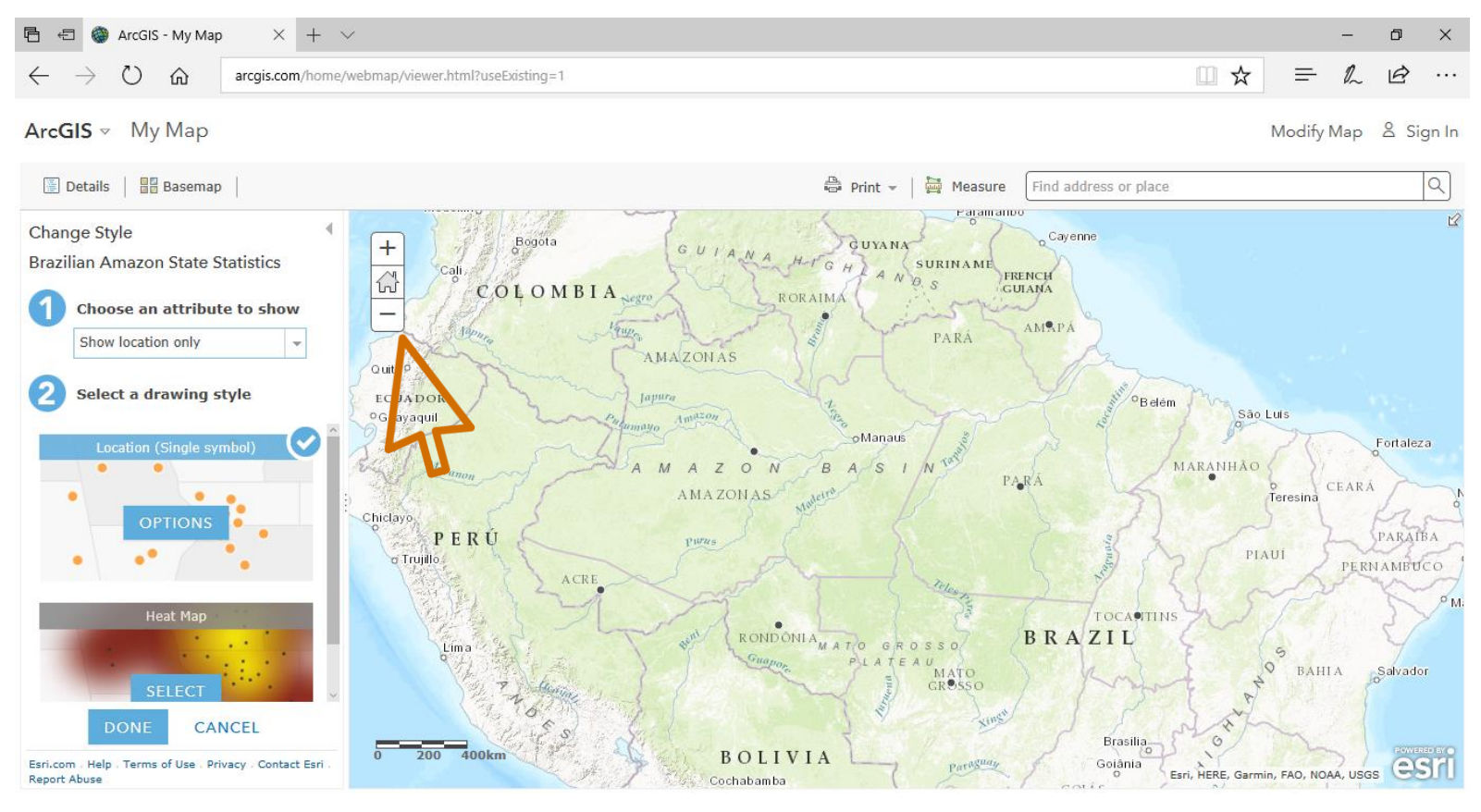

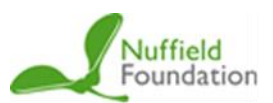

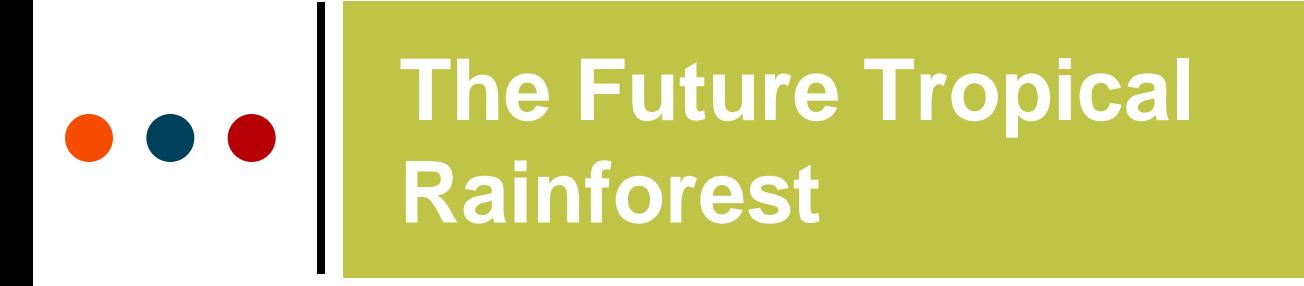

with IBG

Advancing geography and geographical learning

### Changing the attributes changes the data displayed:

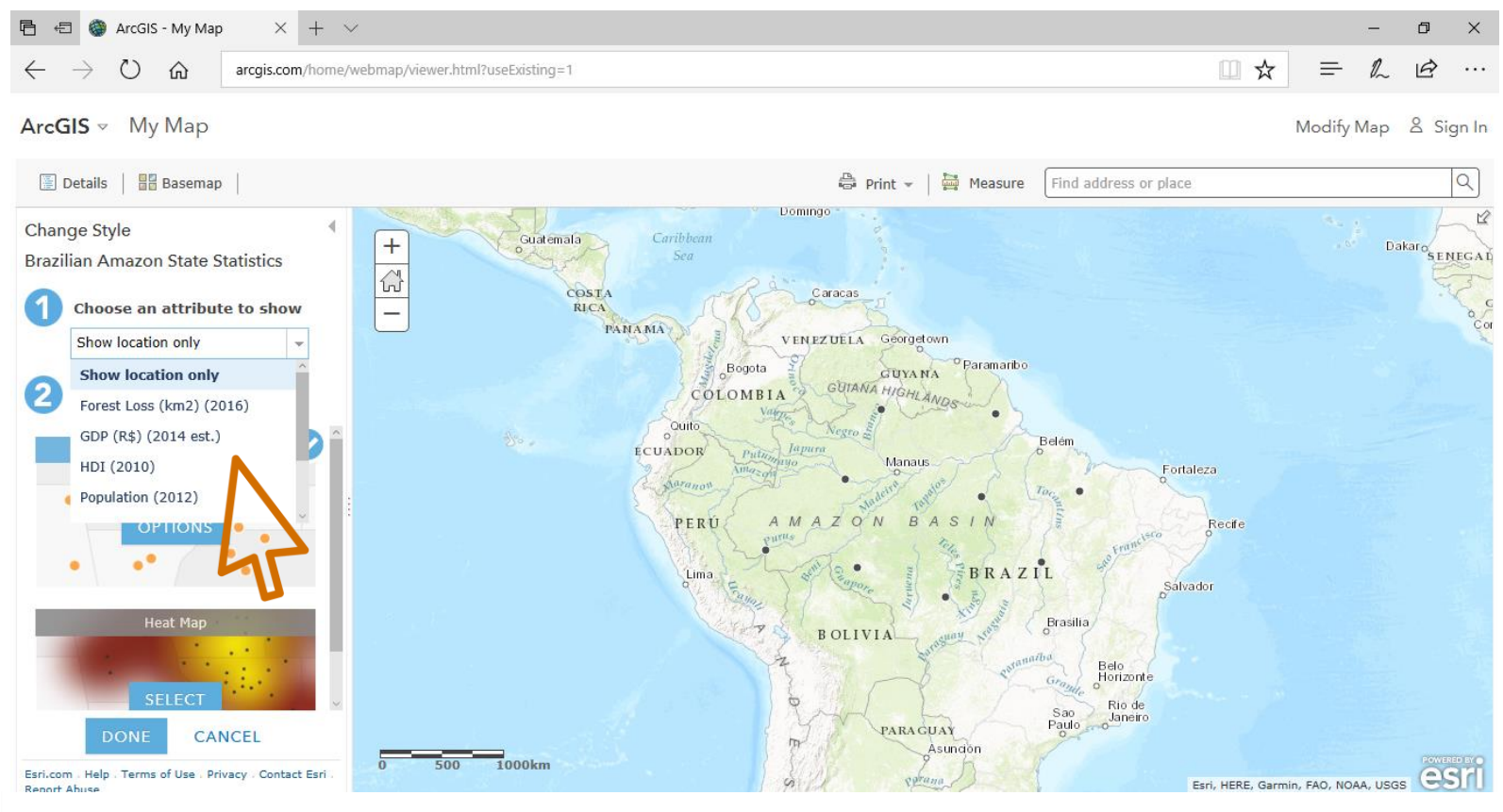

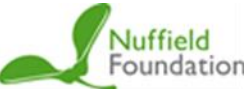

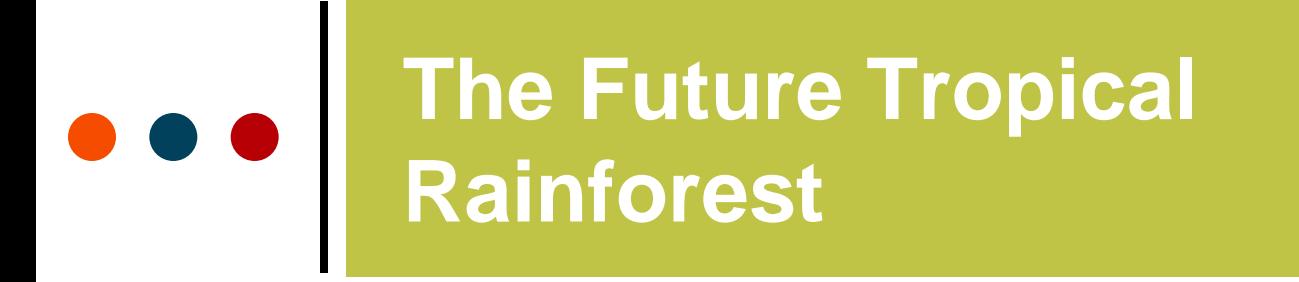

with IBG

Advancing geography and geographical learning

## The default presentation method is proportional circles:

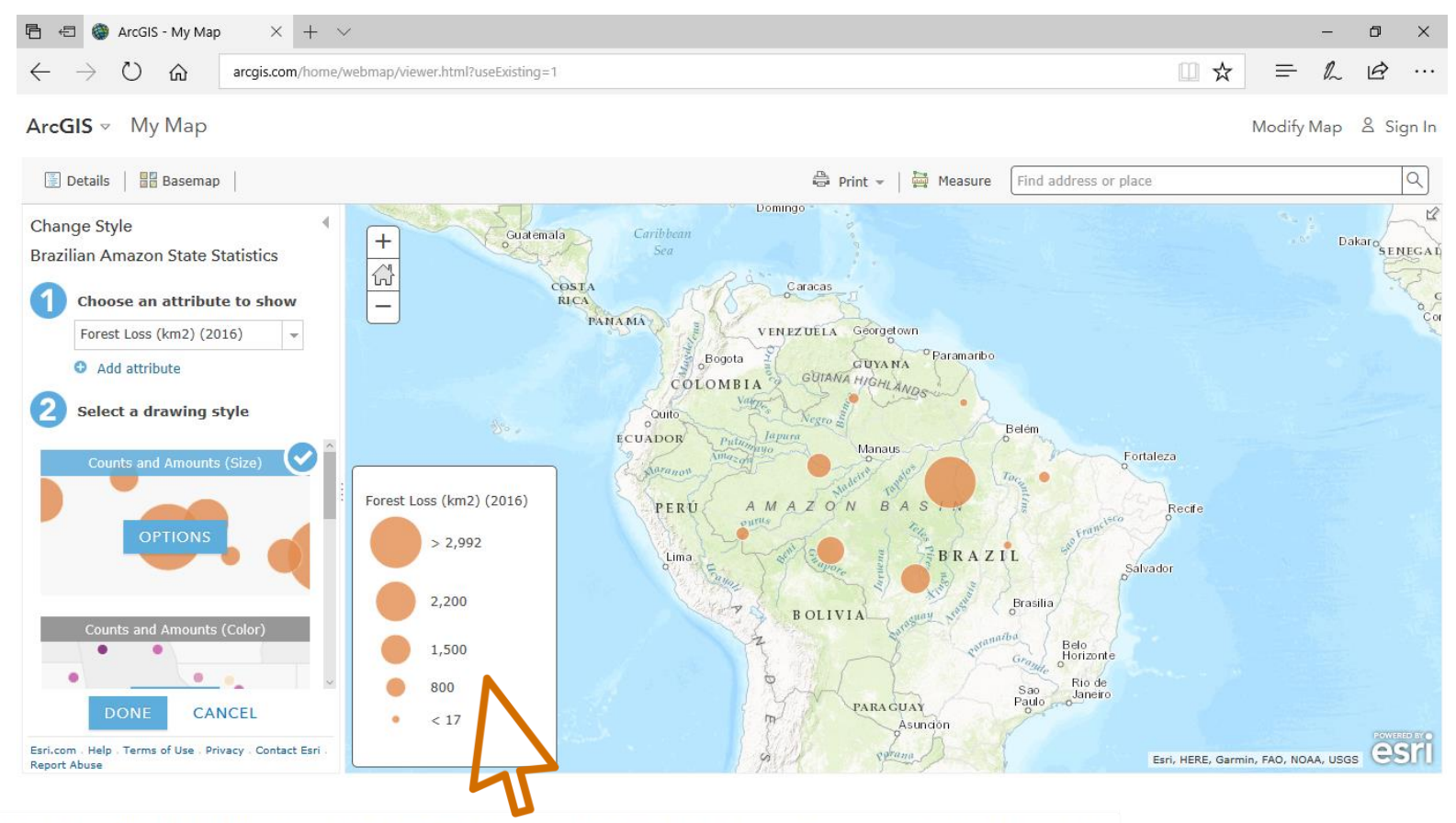

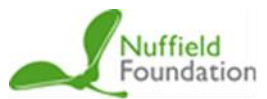

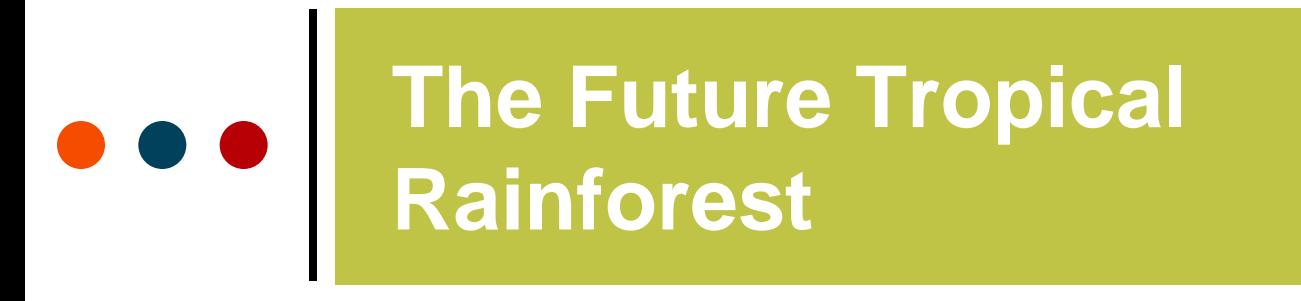

with IBG

Advancing geography and geographical learning

#### Selecting 'Counts and Amounts (Color)' changes the map to choropleth shaded dots:

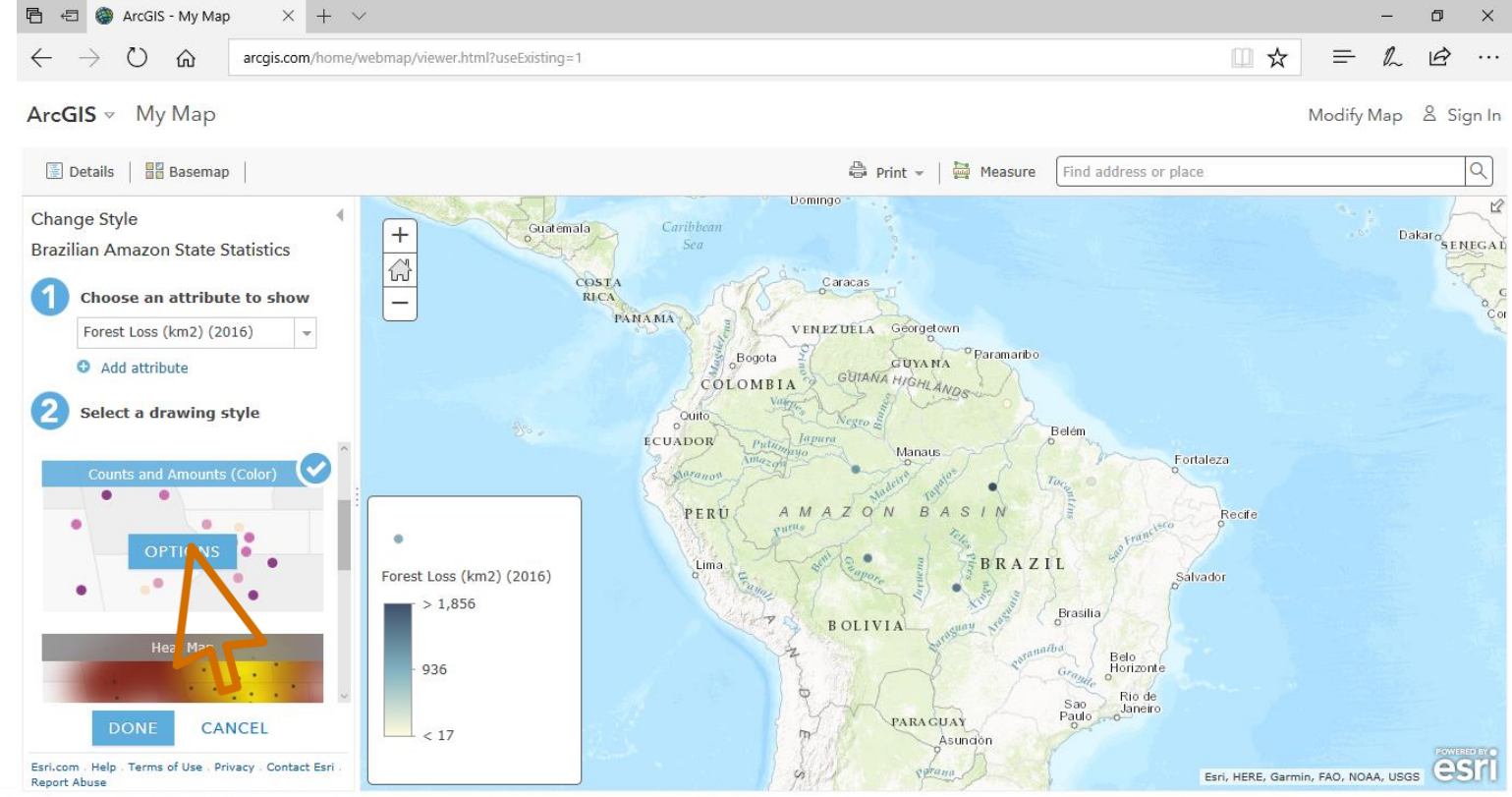

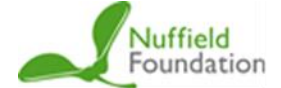

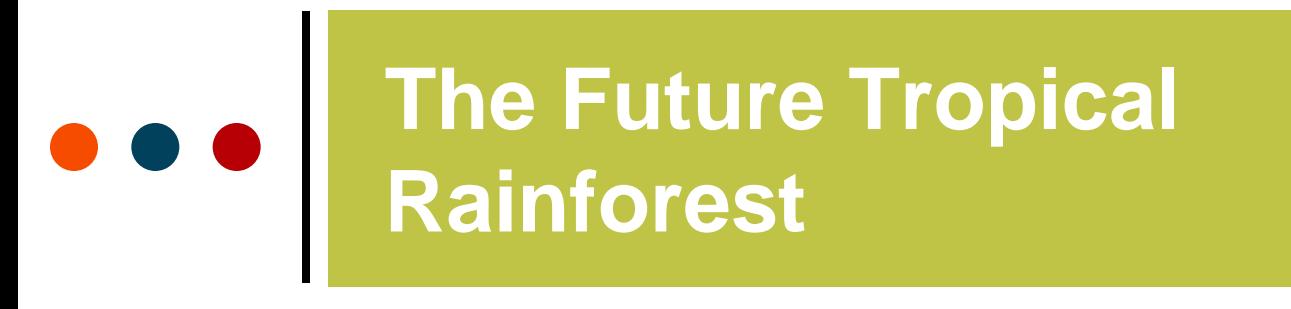

Advancing geography and geographical learning

**Selecting 'Options' and 'Symbols' gives you the ability to change the size, shape and colour palette of the choropleth shapes:**

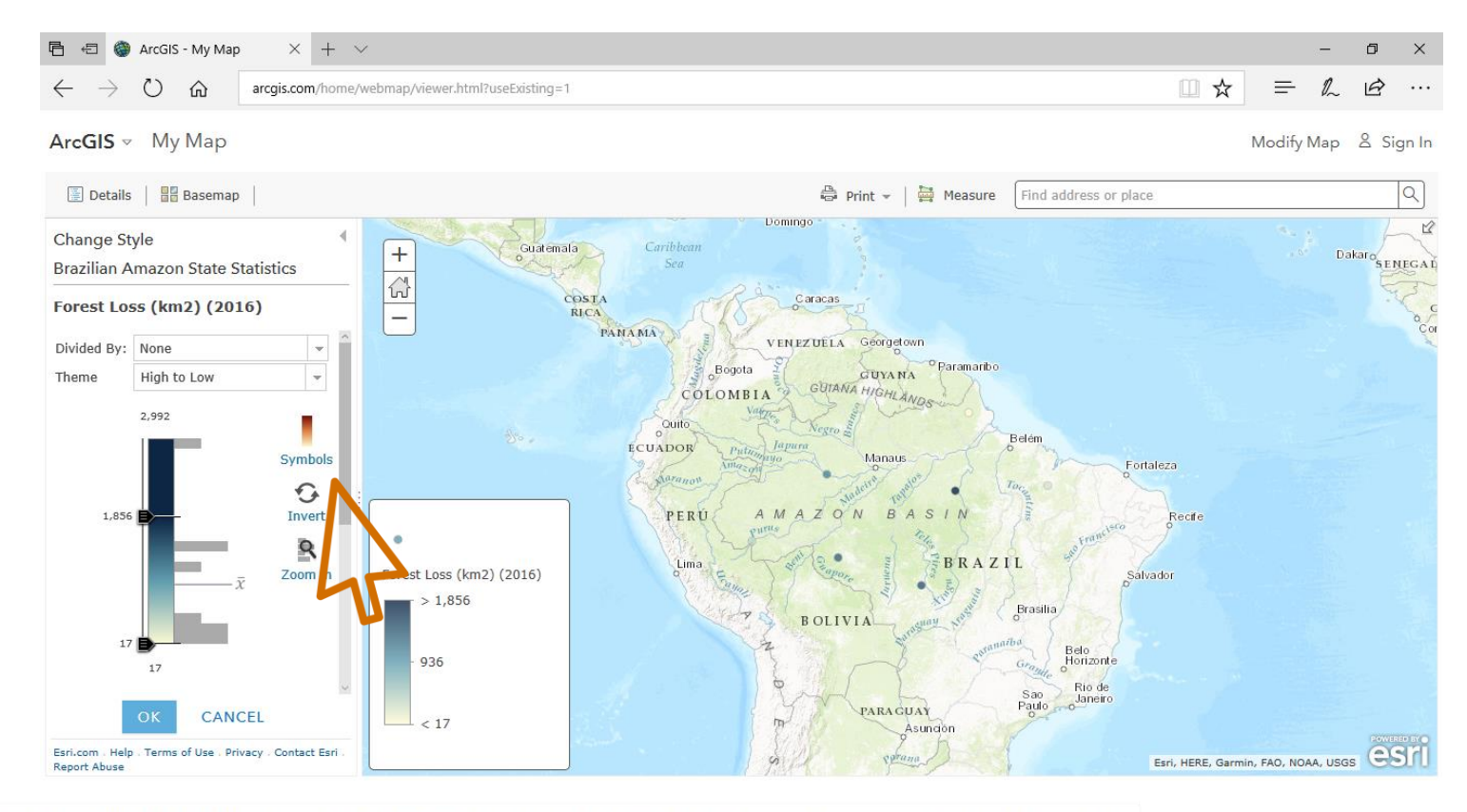

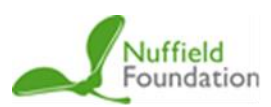

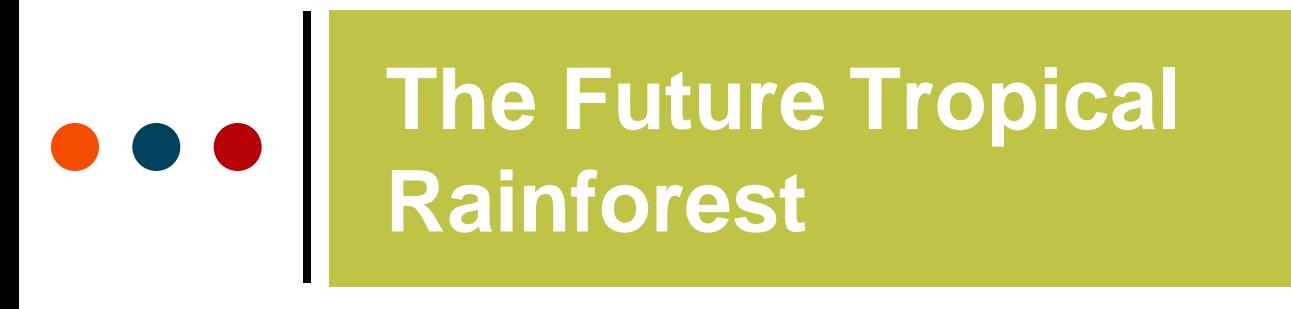

Advancing geography and geographical learning

**Selecting 'Options' and 'Symbols' gives you the ability to change the size, shape and colour palette of the choropleth shapes:**

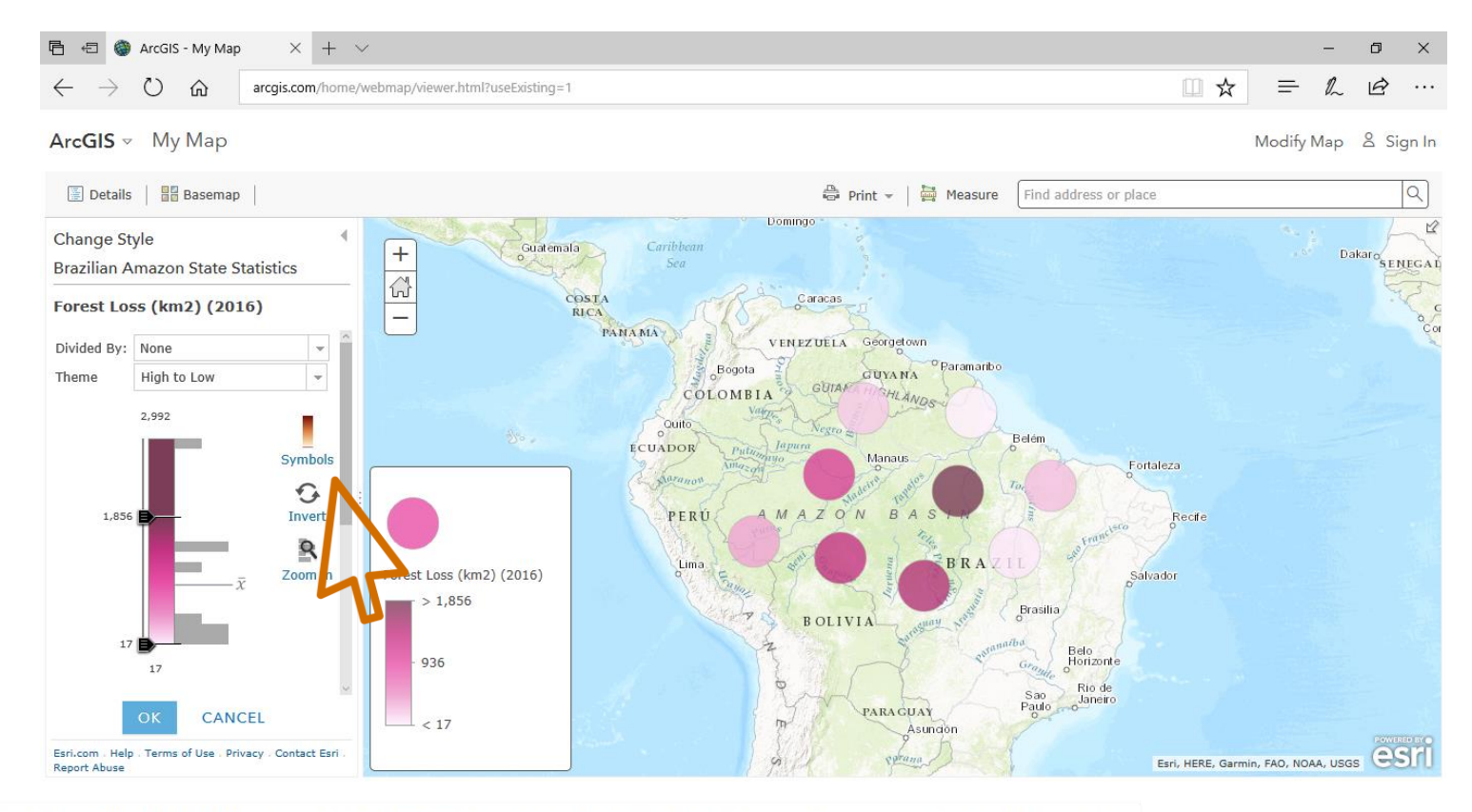

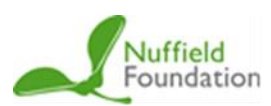

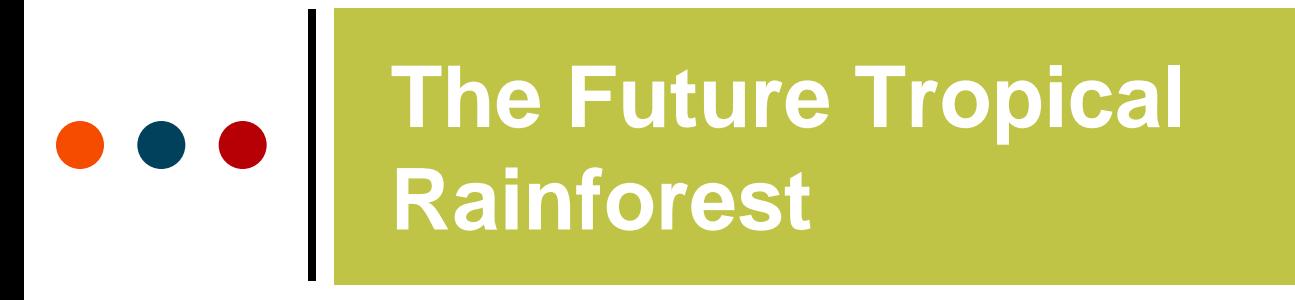

Advancing geography and geographical learning

#### **Select 'Add attribute' to compare more than one variable from the CSV file:**

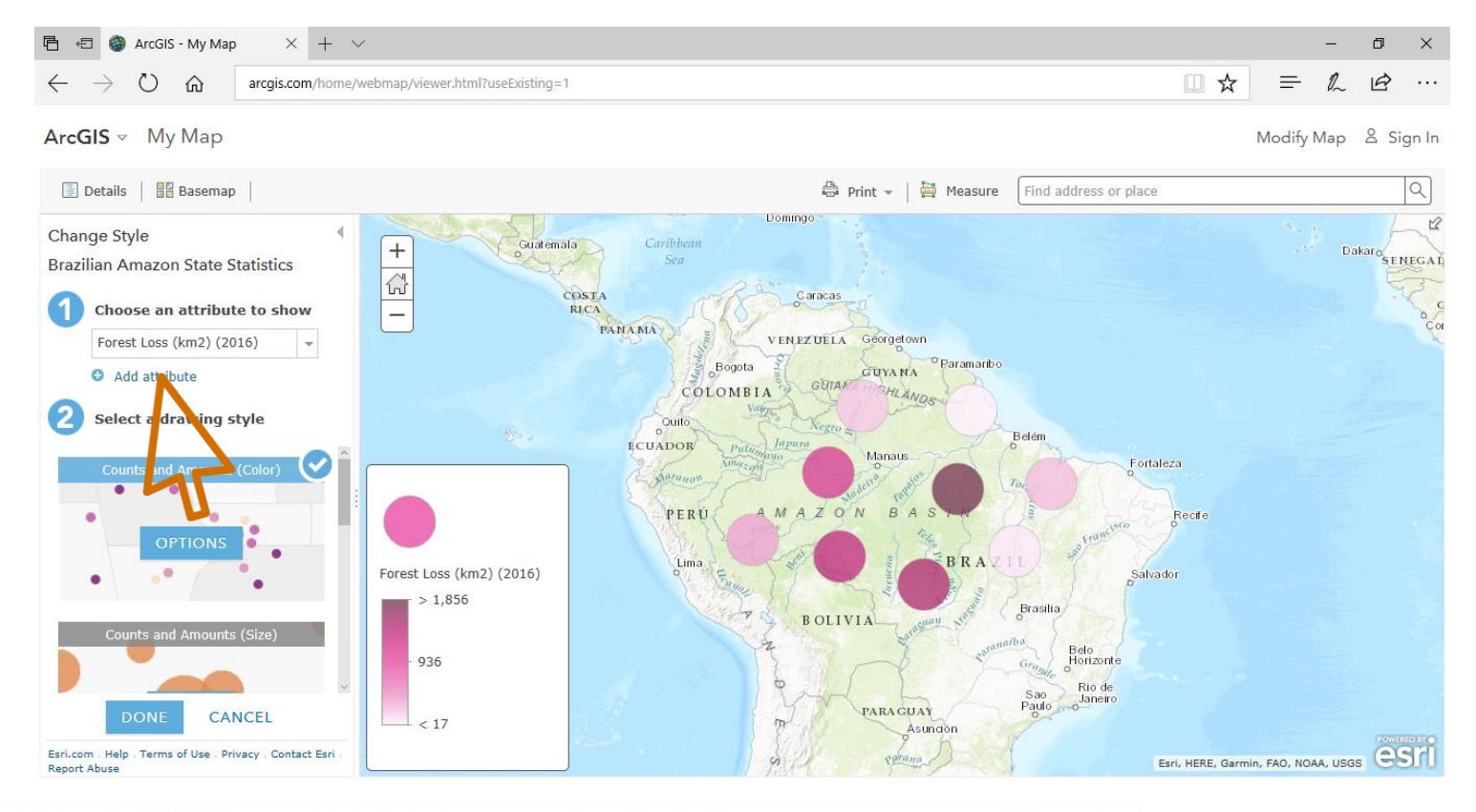

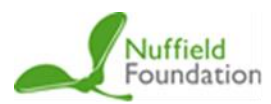

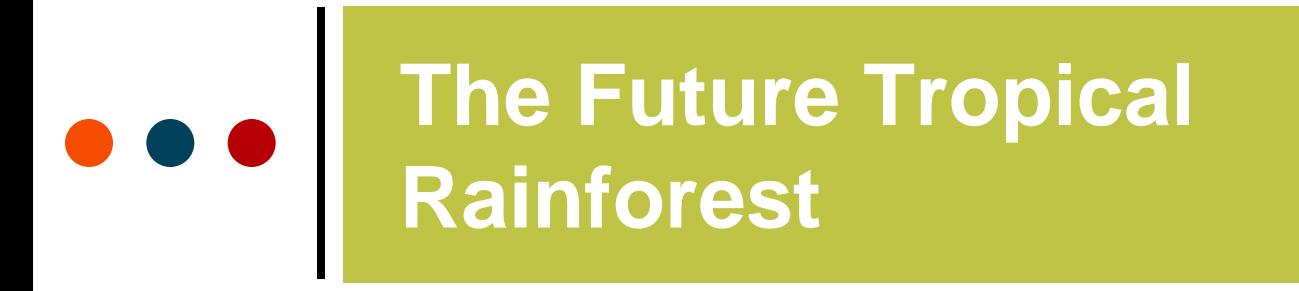

Advancing geography and geographical learning

#### **In this case, size and colour represent the two different variables:**

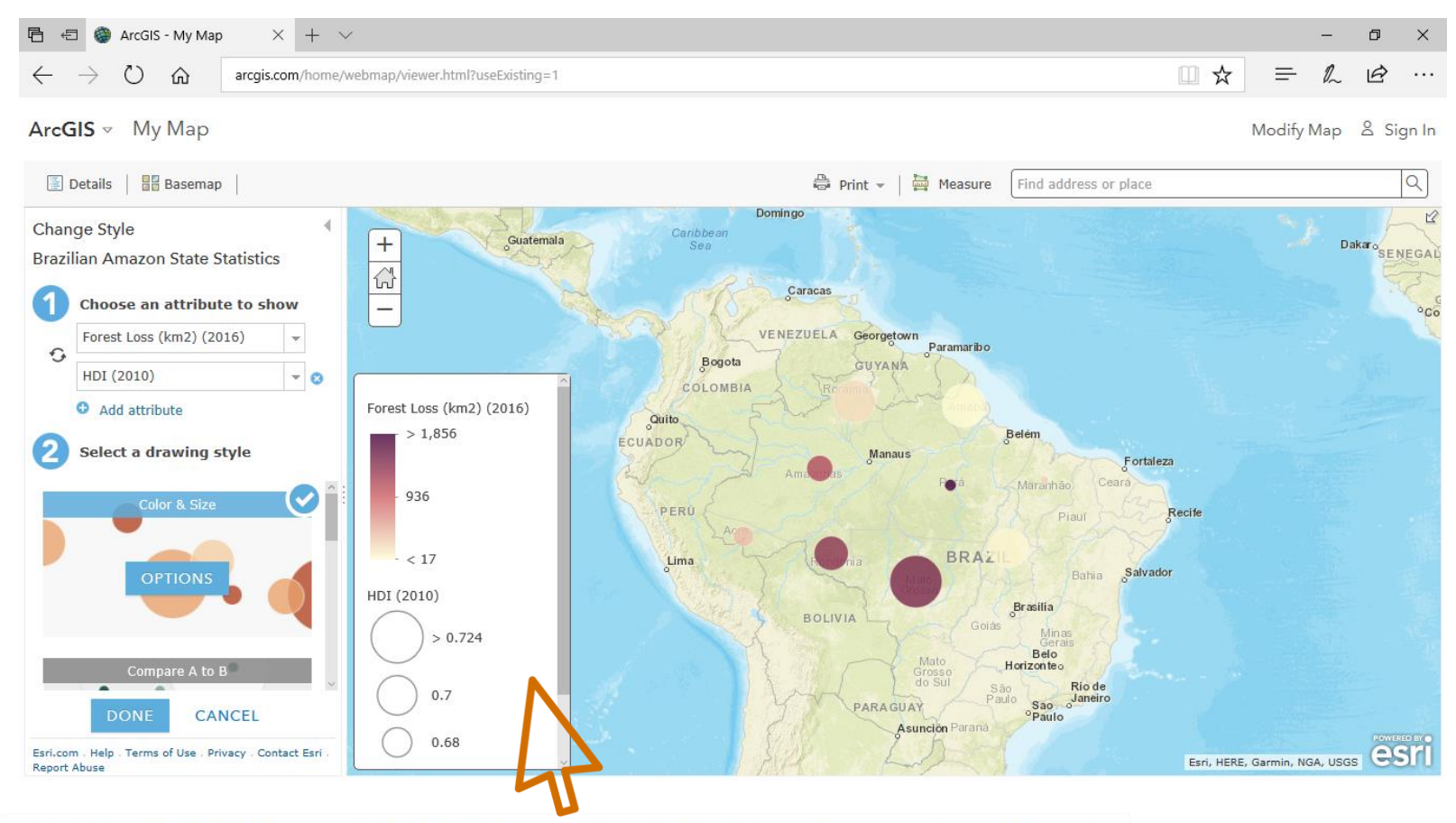

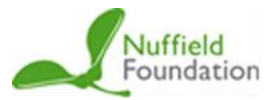

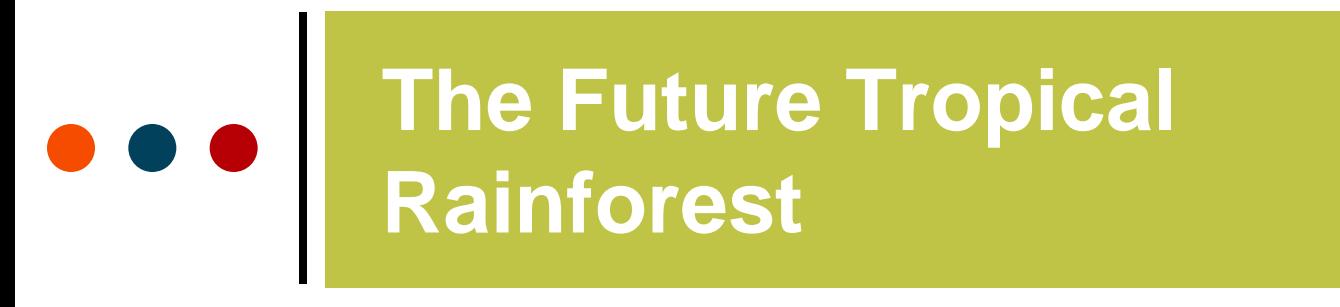

Advancing geography and geographical learning

**Experiment with changing the basemap to make the data stand out, as well as with scale, colour and attribute selected:**

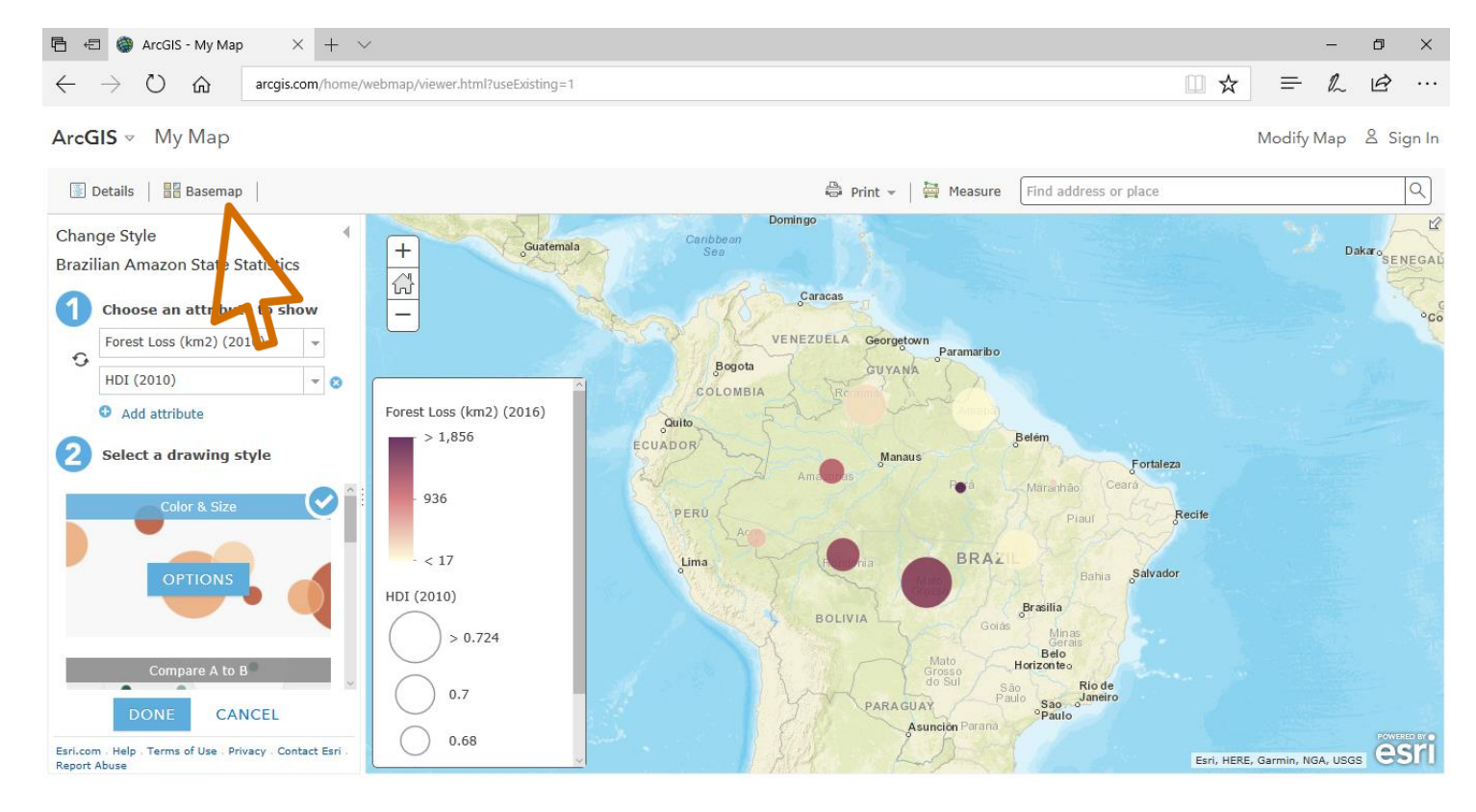

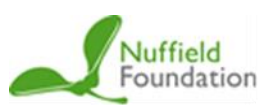

## **The Future Tropical Rainforest**

#### **Royal** Geographical **Society**

with IBG

Advancing geography and geographical learning

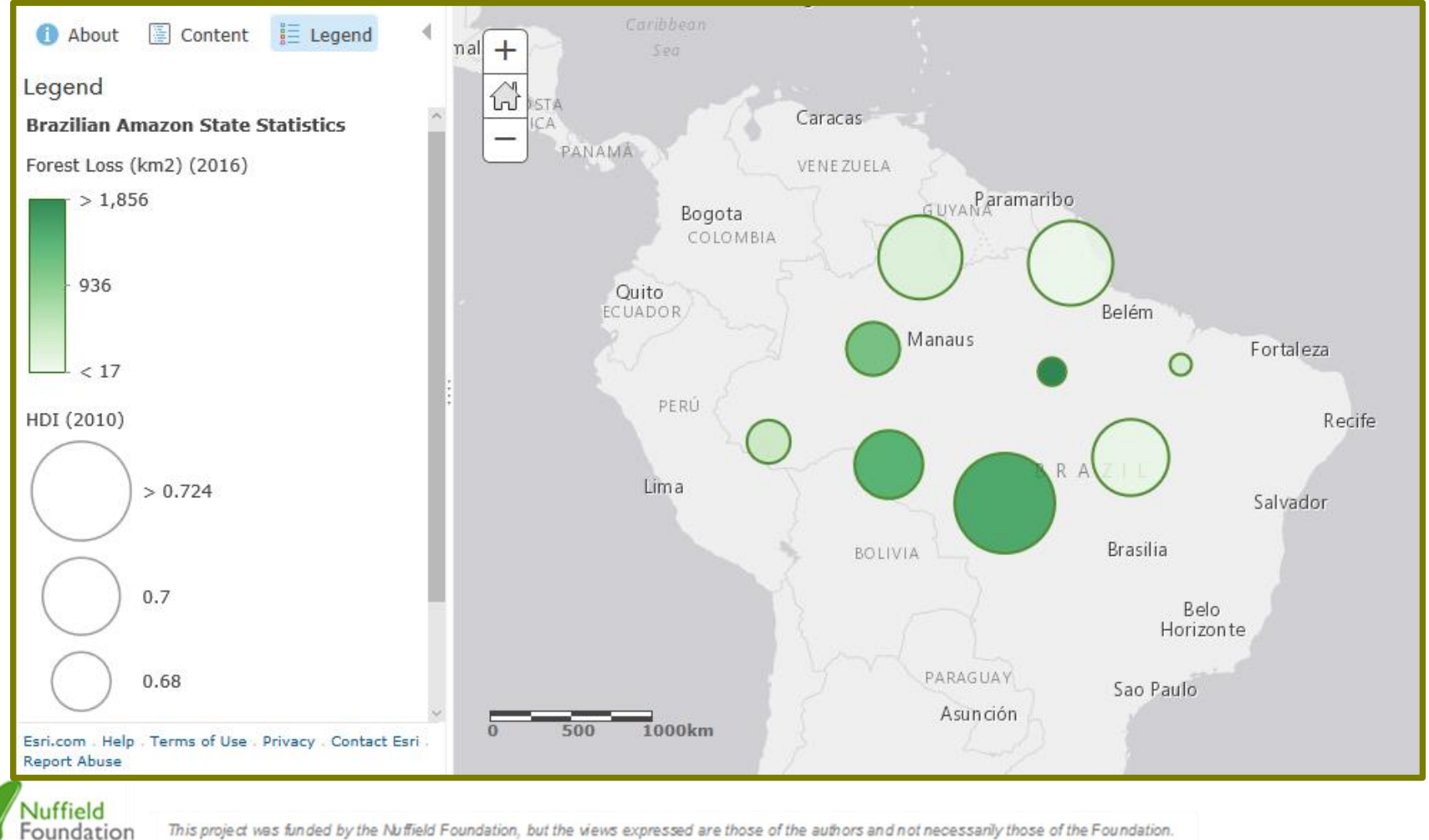

## **The Future Tropical Rainforest**

#### **Royal** Geographical **Society**

with IBG

Advancing geography and geographical learning

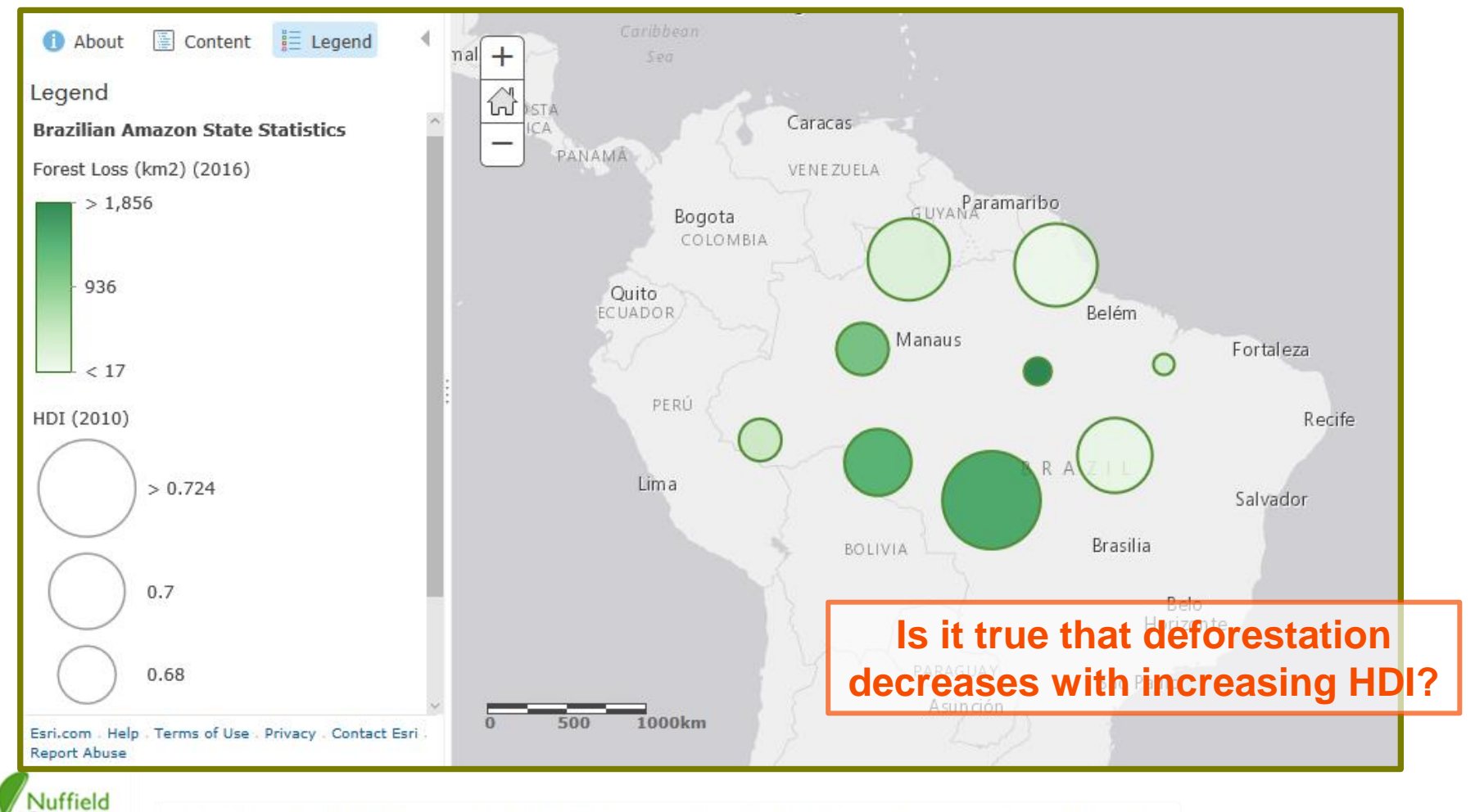

# The Future Tropical

#### **Causes of deforestation in a Tropical Rainforest**

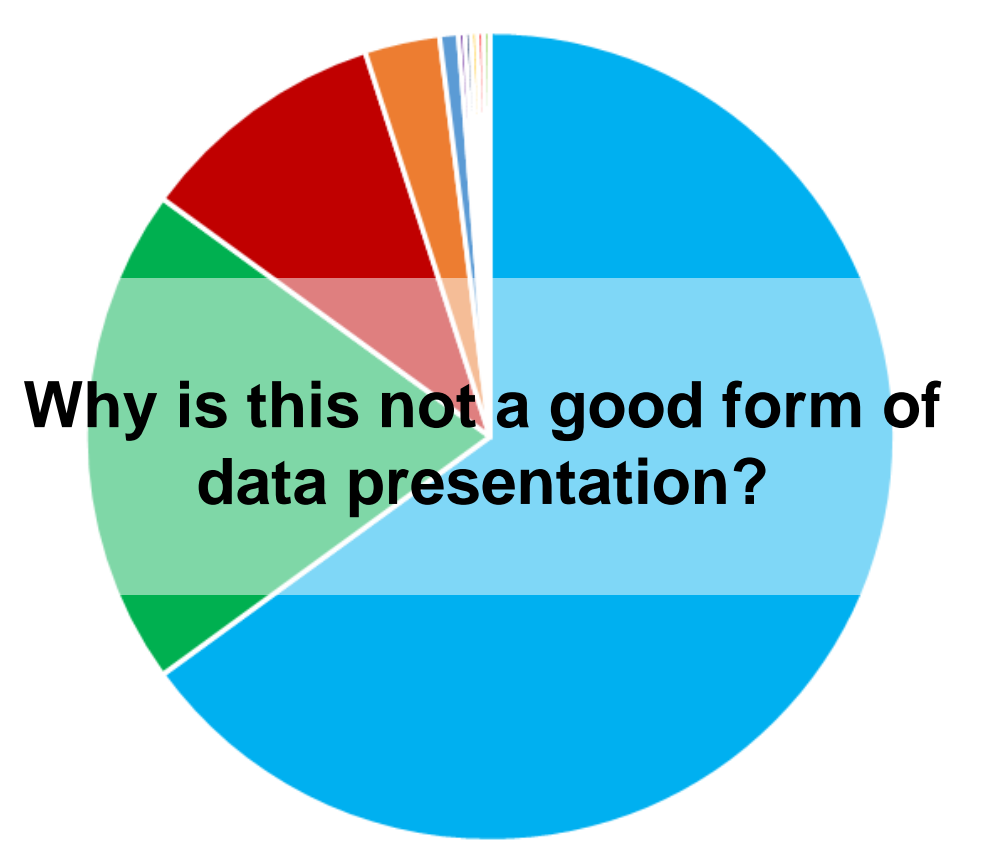

- Cattle Ranching
- Small scale agriculture

**Royal** 

**Society** with IBG

Geographical

Advancing geography and geographical learning

- Large scale agriculture
- **Logging**
- Mining
- Infrastructure
- Urbanisation
- **Forest Fires**
- $HEP$
- E Fuelwood collection

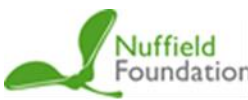

# The Future Tropical

#### **Causes of deforestation in a Tropical Rainforest**

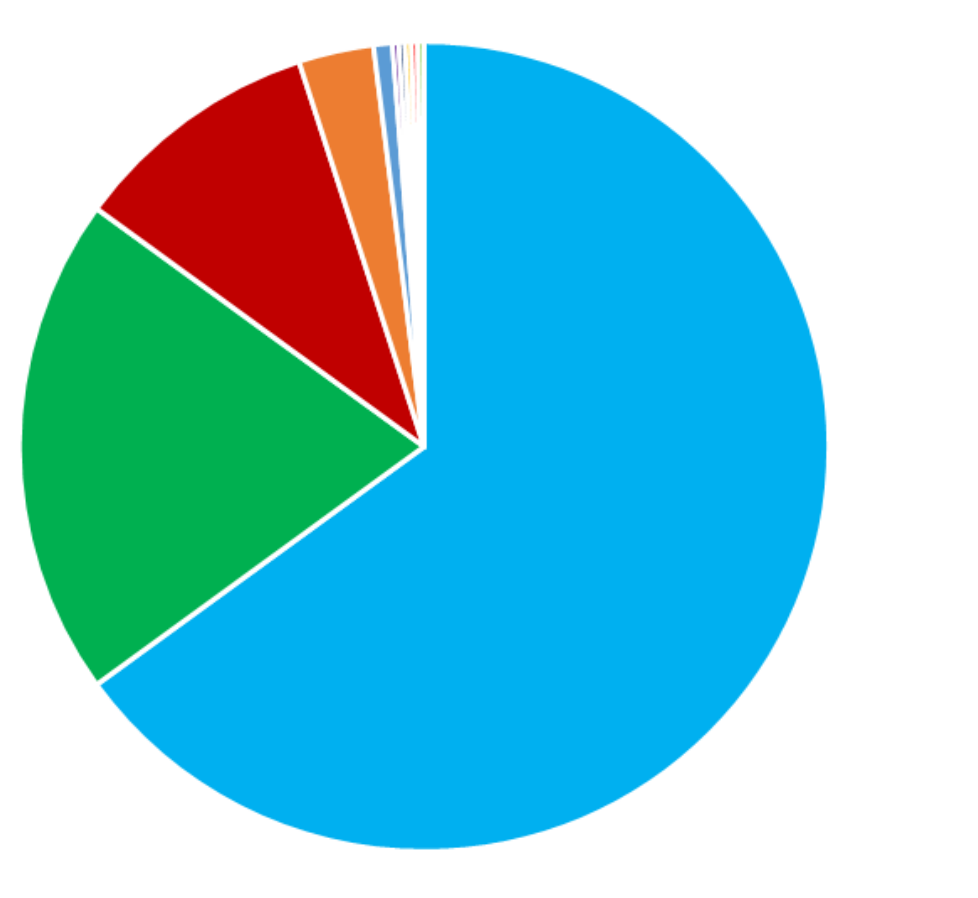

- Cattle Ranching
- Small scale agriculture

**Royal** 

**Society** with IBG

Geographical

Advancing geography and geographical learning

- Large scale agriculture
- **Logging**
- Mining
- Infrastructure
- Urbanisation
- **Forest Fires**
- $HEP$
- E Fuelwood collection

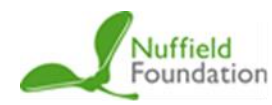

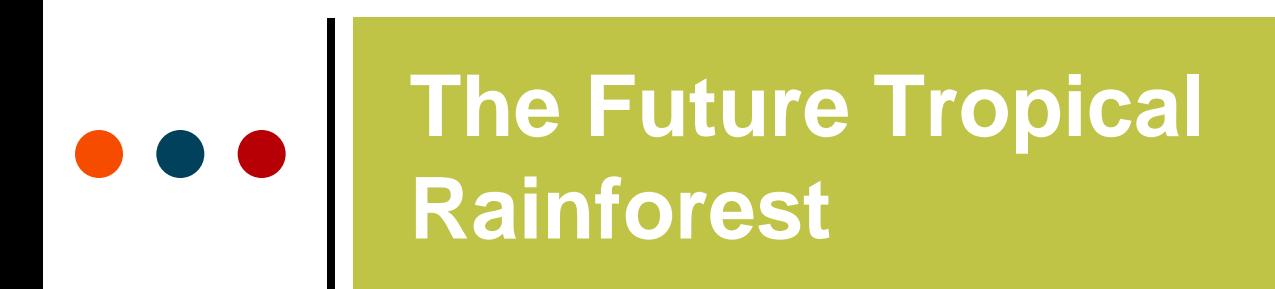

with IBG

Advancing geography and geographical learning

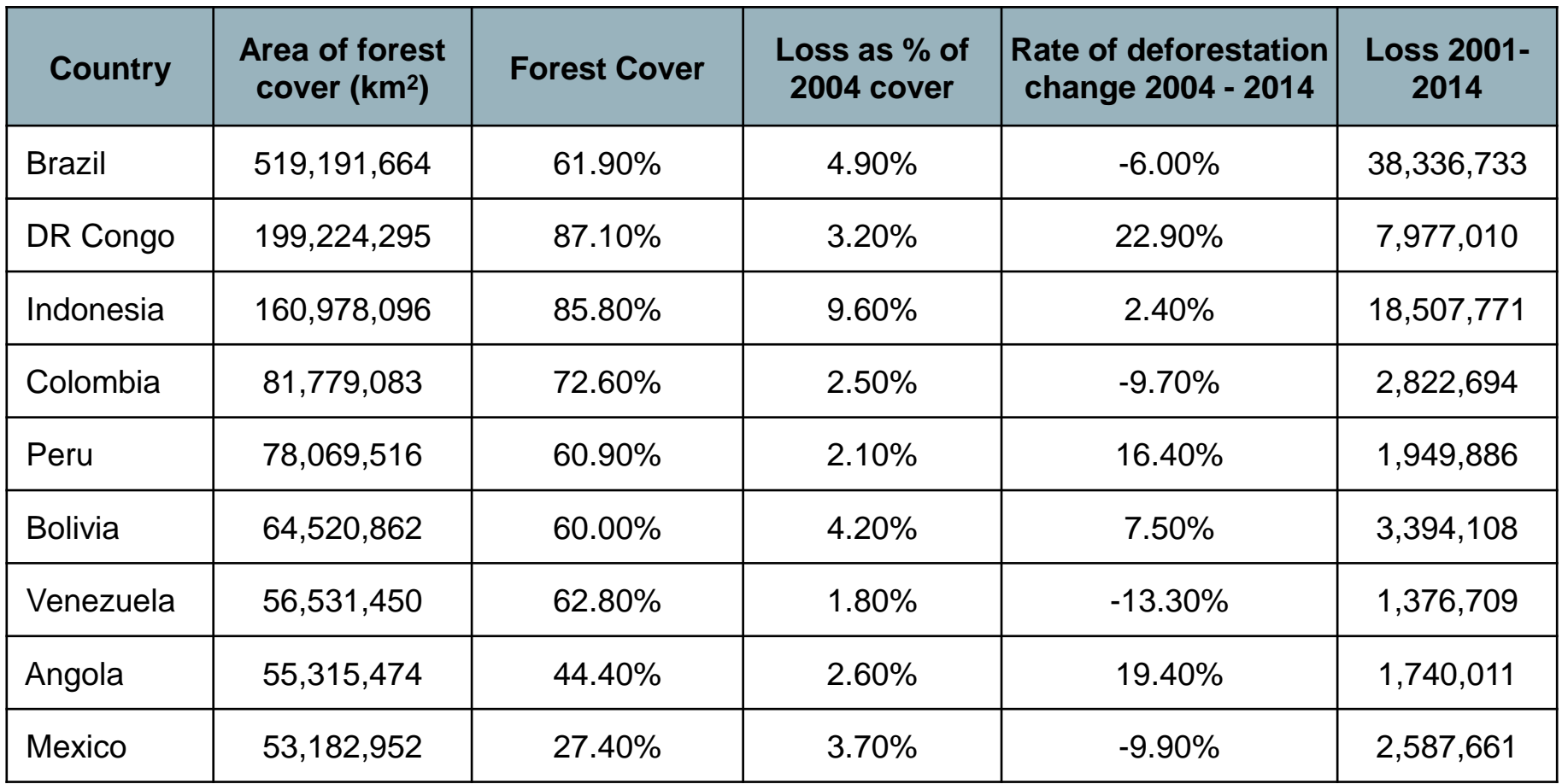

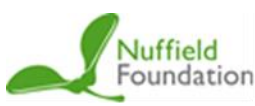

with IBG

Advancing geography and geographical learning

## **Guess the**

## **Deforestation**

**Rate**

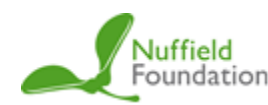

 $\bullet$ 

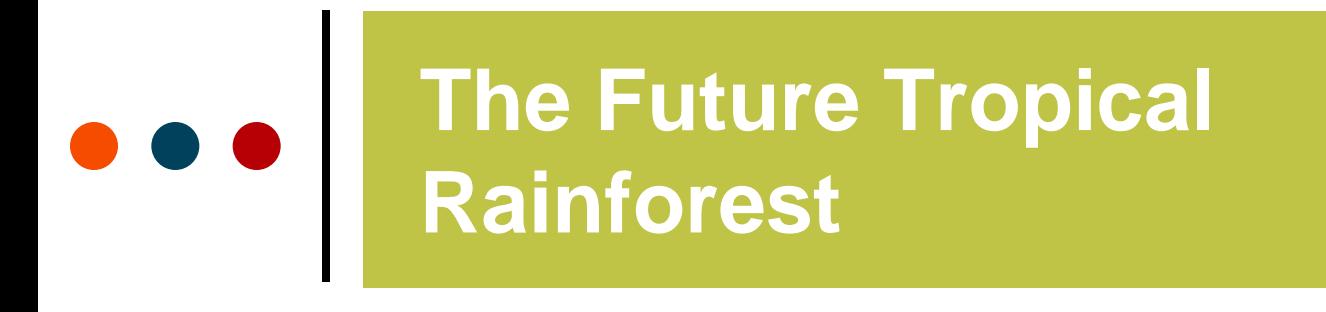

Advancing geography and geographical learning

## **768,935 km<sup>2</sup> of tropical rainforest has been lost from the Brazilian Amazon since 1970**

## **How many countries the size of England could you fit in this area?**

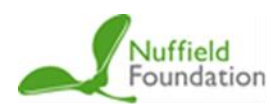

views expressed are those of the

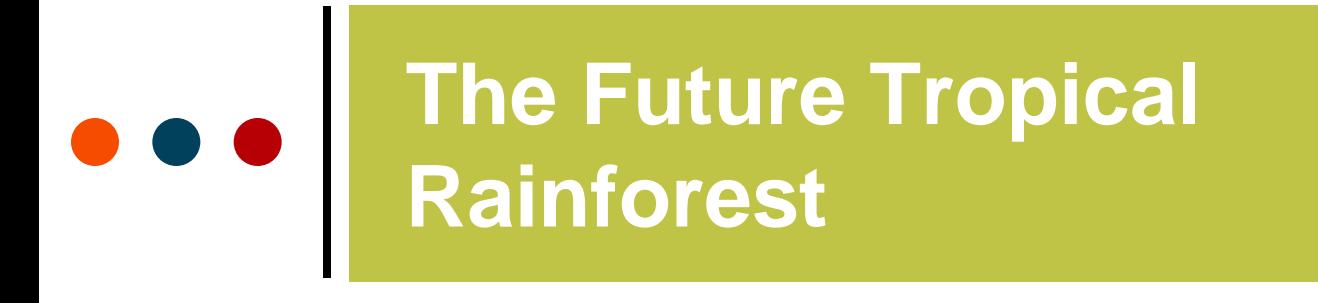

Advancing geography and geographical learning

## **768,935 km<sup>2</sup> of tropical rainforest has been lost from the Brazilian Amazon since 1970**

## **How many countries the size of England = 6**

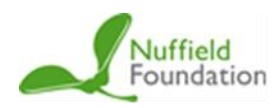

views expressed are those of the

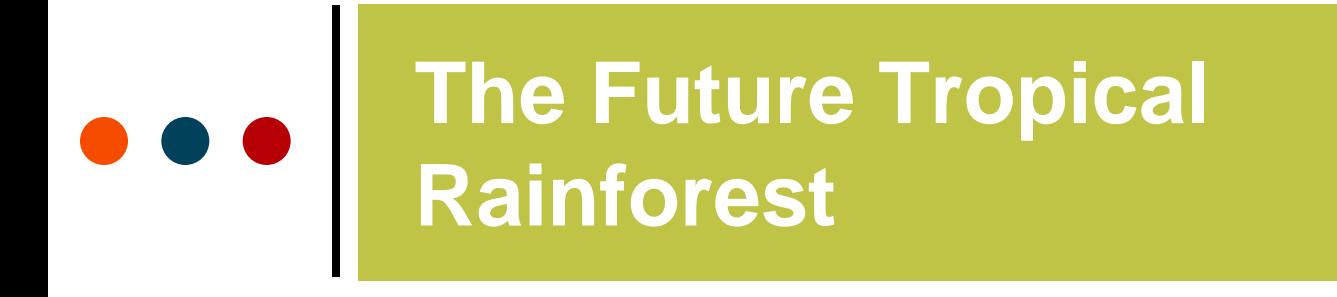

Advancing geography and geographical learning

## **7,989 km<sup>2</sup> of tropical rainforest was lost from the Brazilian Amazon in 2016**

## **How many football pitches could you fit in this area?**

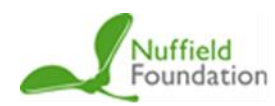

by the Nuffield Foundation, but t views expressed are those of the authors not necessarily those of the Foundation.

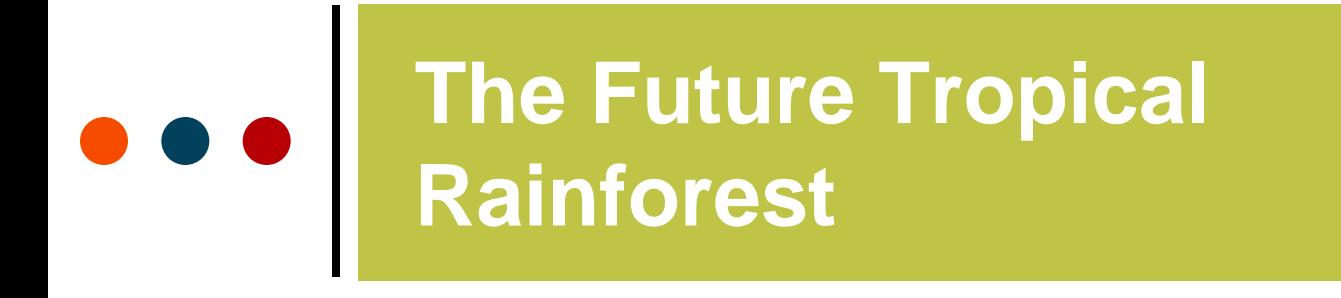

Advancing geography and geographical learning

## **7,989 km<sup>2</sup> of tropical rainforest was lost from the Brazilian Amazon in 2016**

## **How many football pitches = 1,248,281**

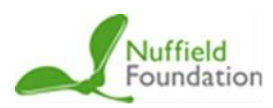

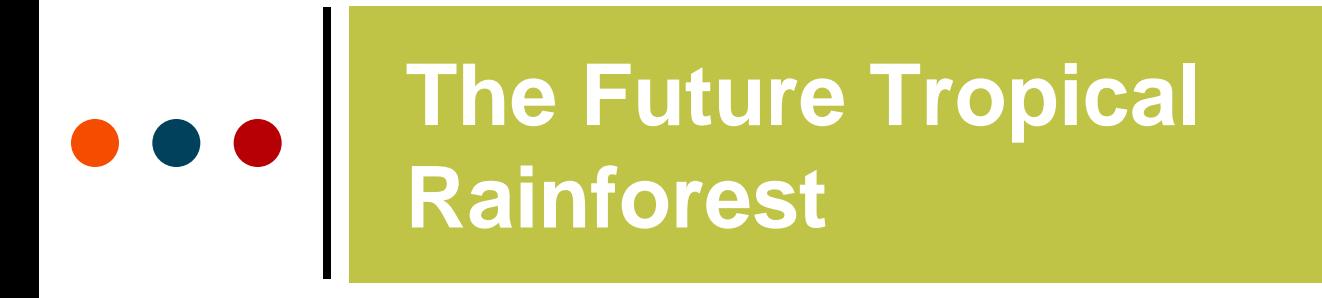

Advancing geography and geographical learning

**Assuming deforestation was happening at the same pace, 24 hours a day and on every day of the year, how many football pitches are we losing every hour in the Brazilian Amazon alone?**

## **1,248,281 football pitches a year**

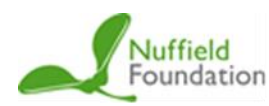

iews expressed are those of the ot necessarily those of the Foundation.

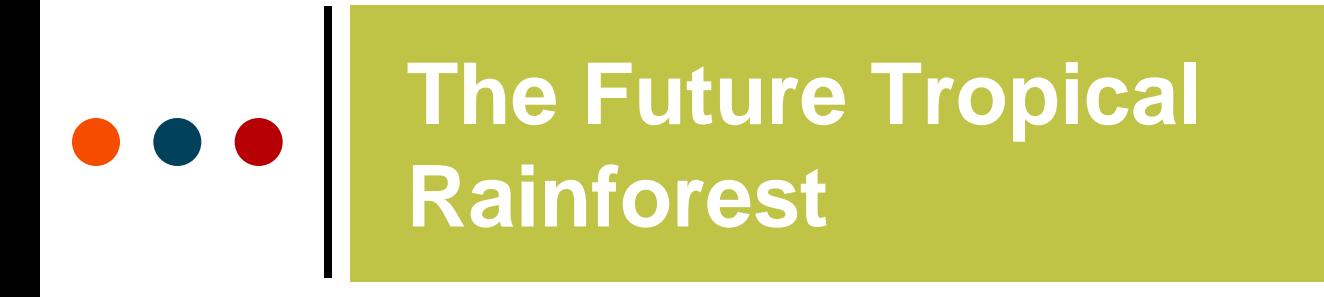

Advancing geography and geographical learning

**Assuming deforestation was happening at the same pace, 24 hours a day and on every day of the year, how many football pitches are we losing every hour in the Brazilian Amazon alone?**

**1,248,281 football pitches a year**

**= 142 football pitches an hour**

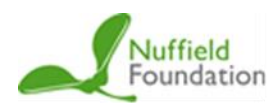

views expressed are those of the authors and not necessarily those of the Foundation.

with IBG

Advancing geography and geographical learning

## **ArcGIS Data**

**Presentation** 

**Guide**

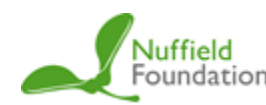

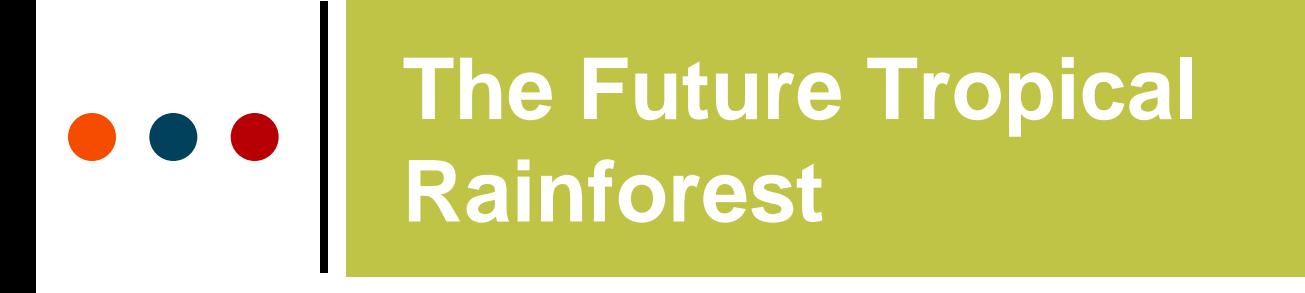

with IBG

Advancing geography and geographical learning

### **Go onto ArcGIS Online:**

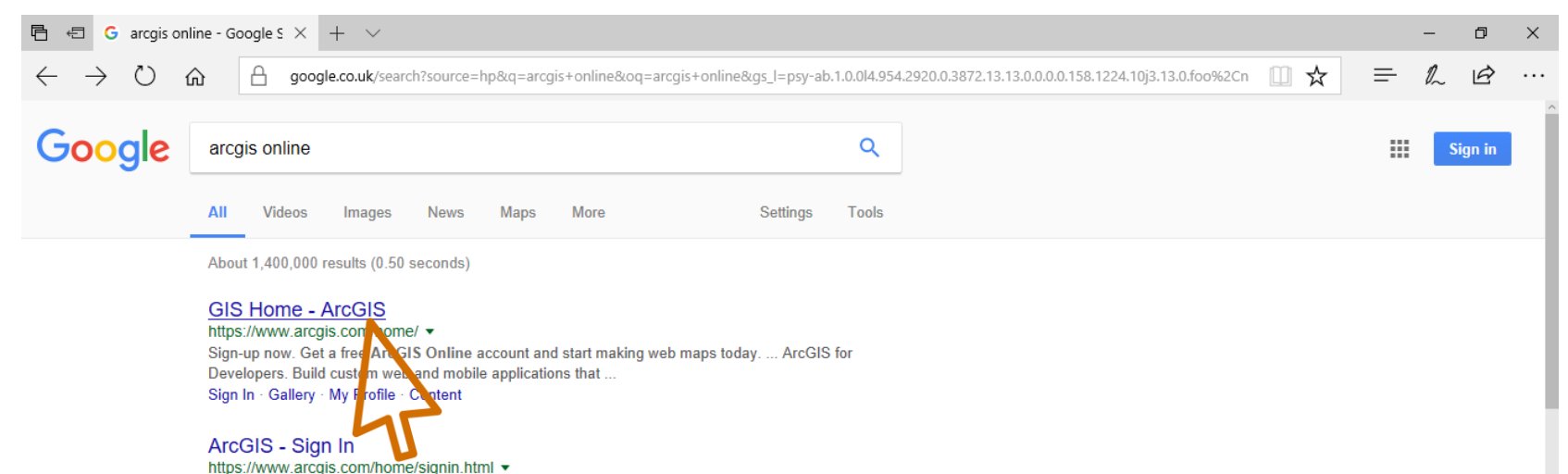

Sign In · My Profile Community and Forums My Esri Training Switch Accounts ...

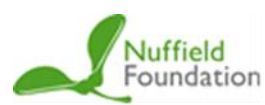

## **The Future Tropical Rainforest**

#### **Royal** Geographical **Society**

with IBG

Advancing geography and geographical learning

## **Select 'Map' :**

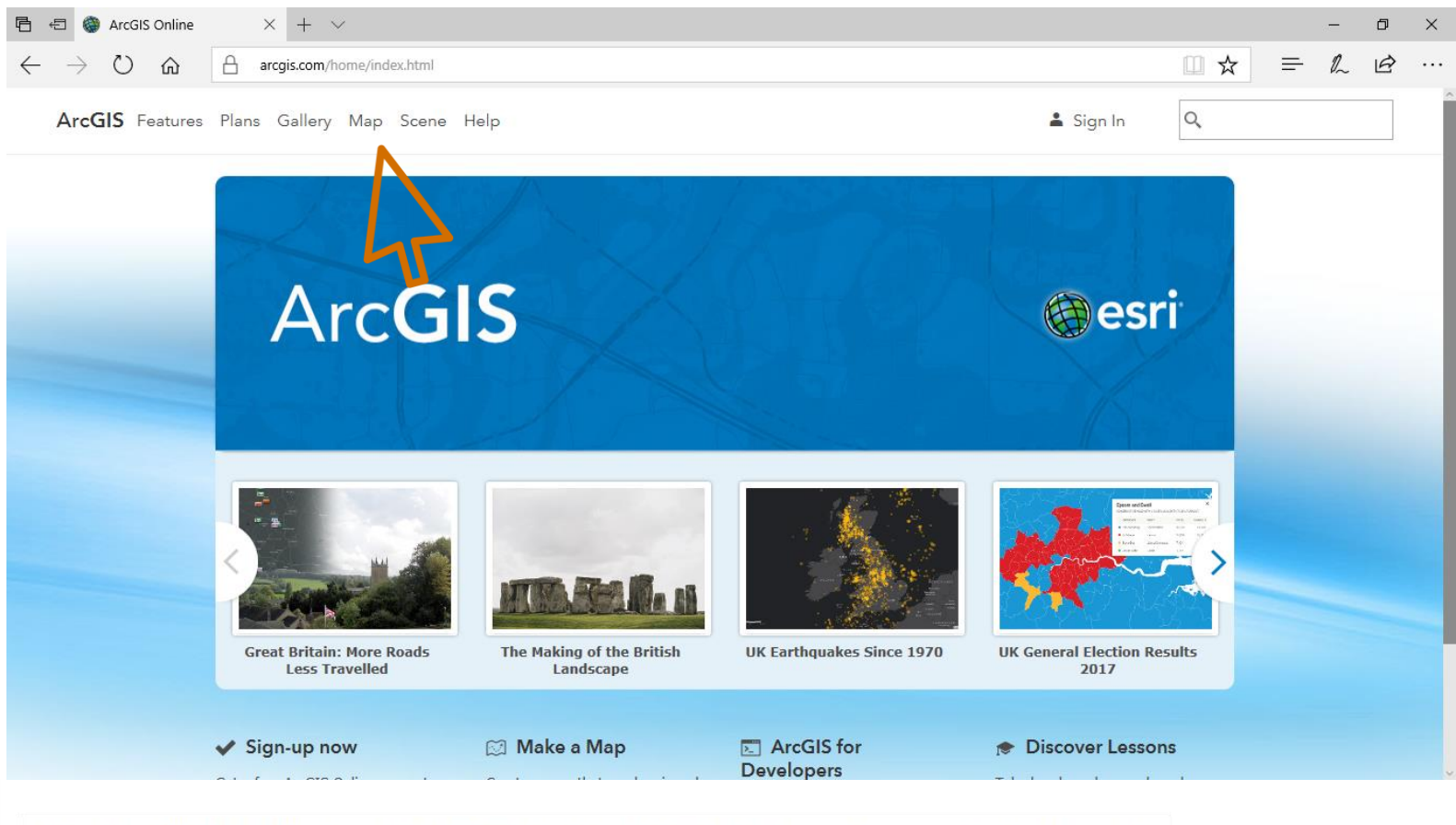

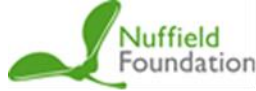

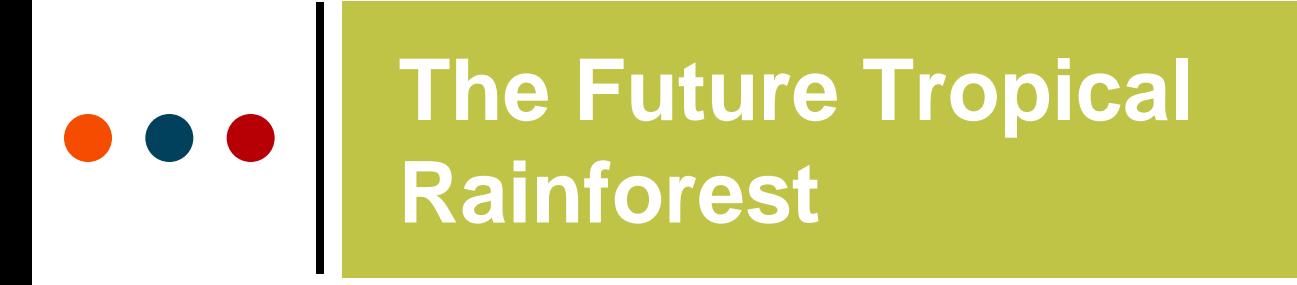

with IBG

Advancing geography and geographical learning

#### Drag the CSV data file onto the map:

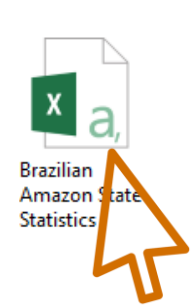

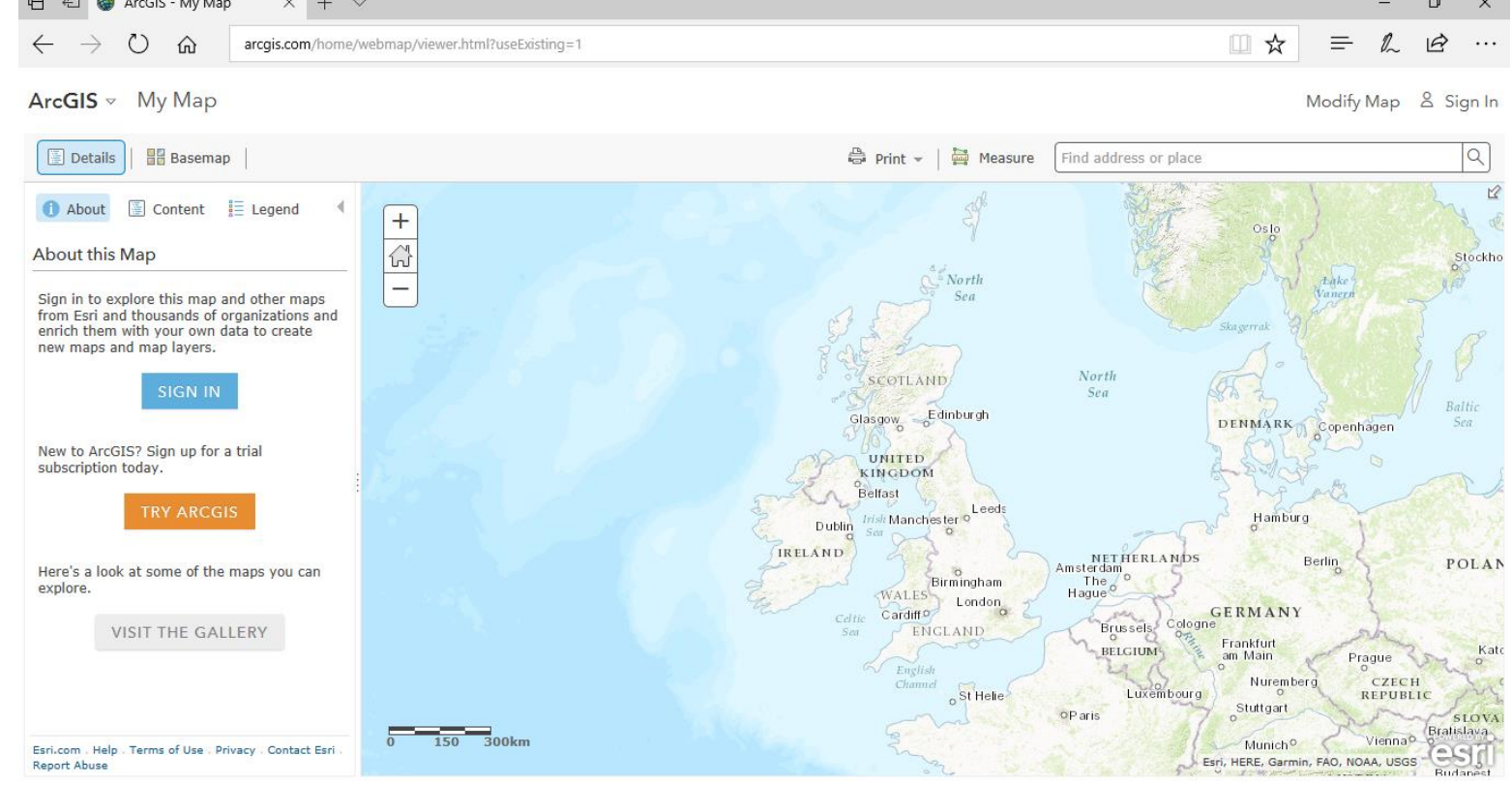

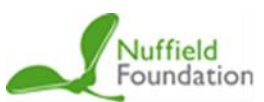

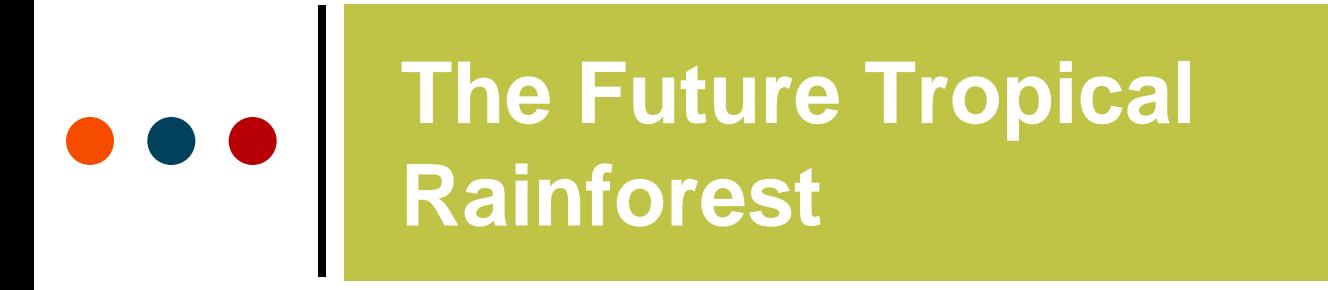

Advancing geography and geographical learning

## **Zoom out to a level where you can see Brazil most clearly:**

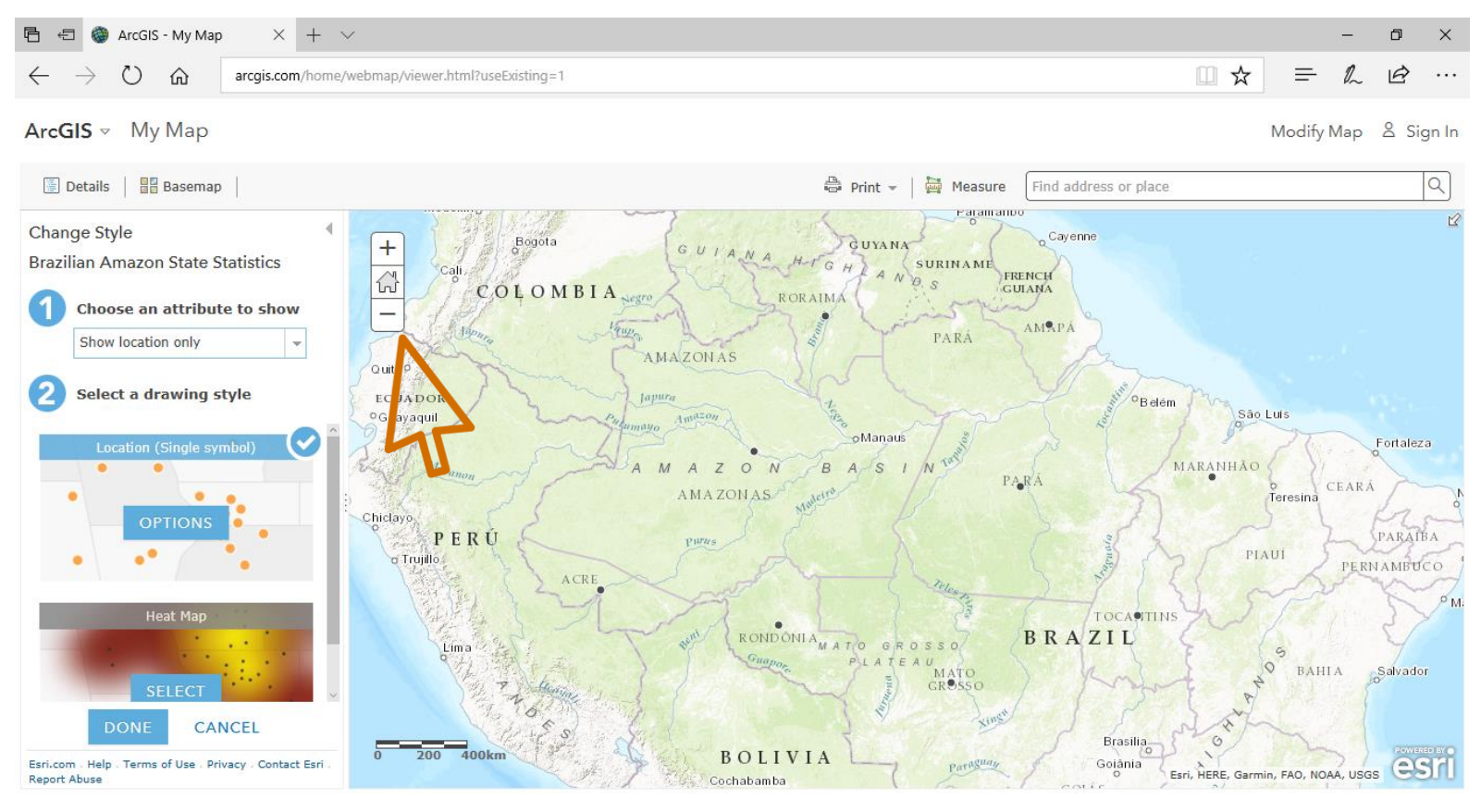

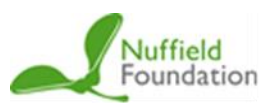

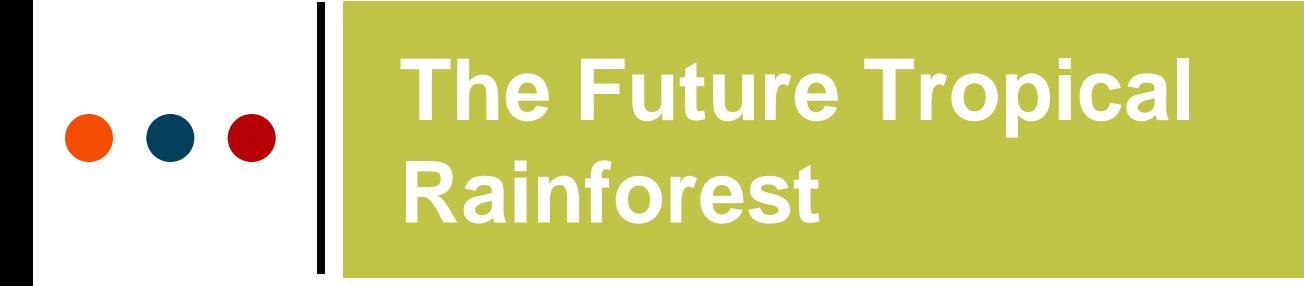

with IBG

Advancing geography and geographical learning

### Changing the attributes changes the data displayed:

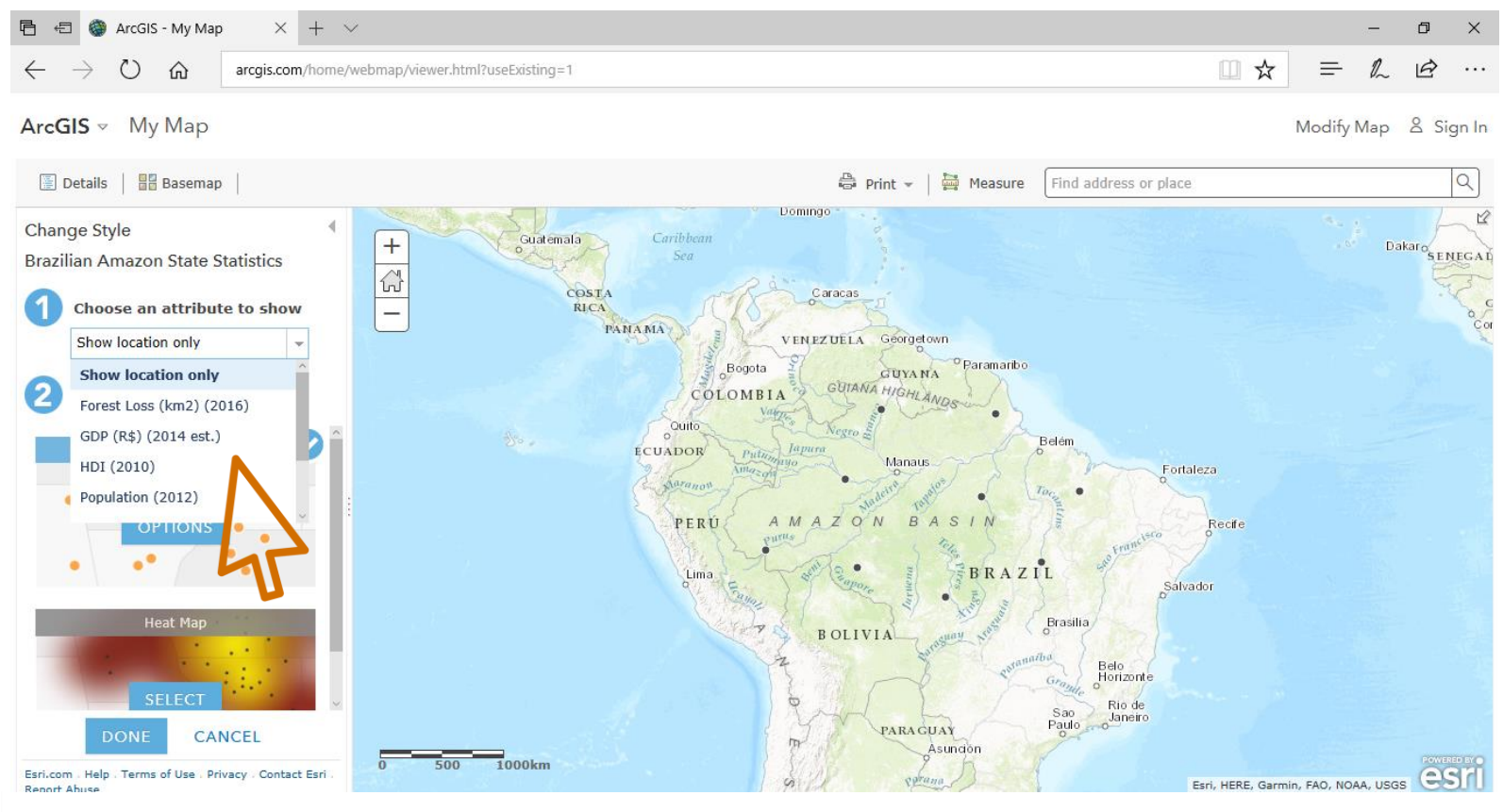

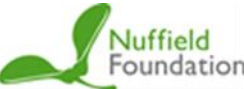

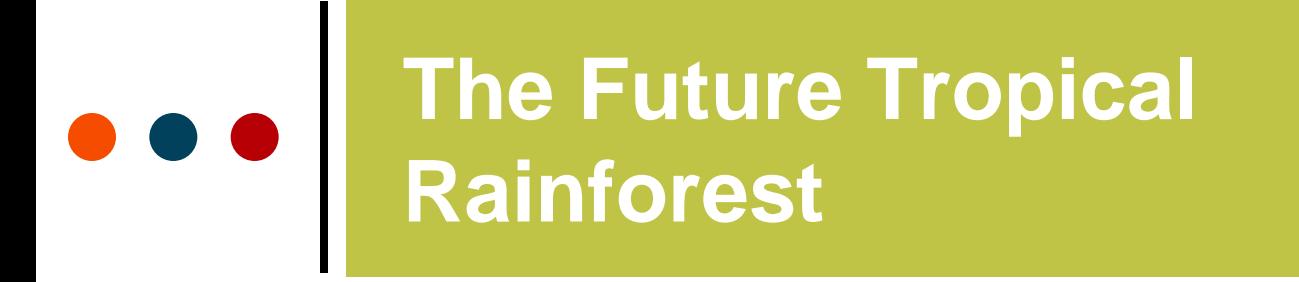

with IBG

Advancing geography and geographical learning

## The default presentation method is proportional circles:

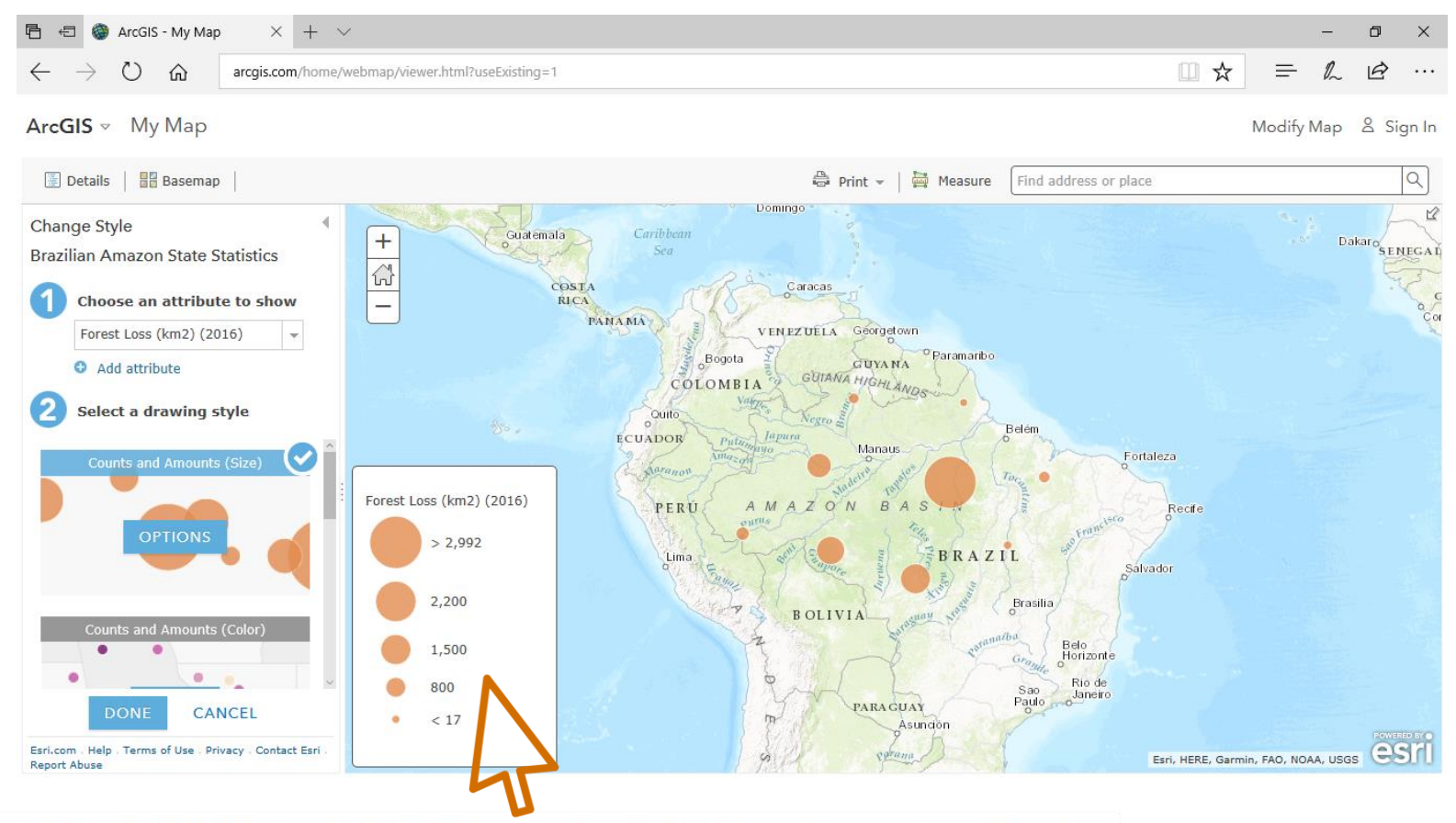

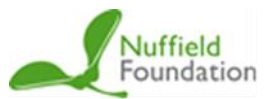

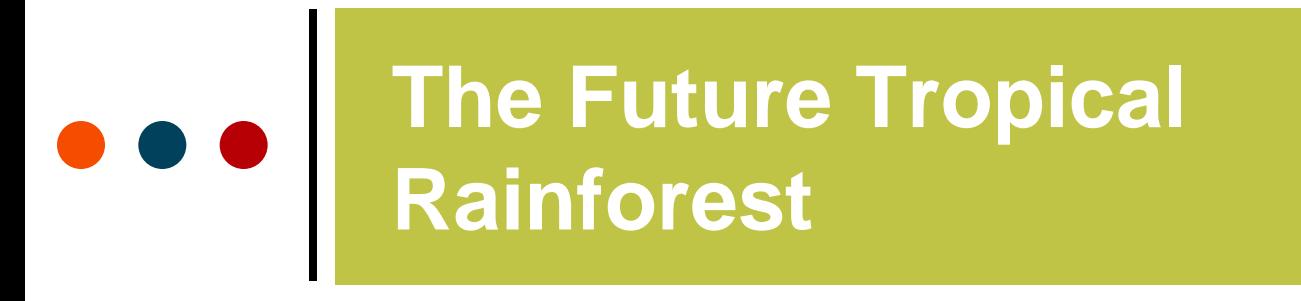

with IBG

Advancing geography and geographical learning

#### Selecting 'Counts and Amounts (Color)' changes the map to choropleth shaded dots:

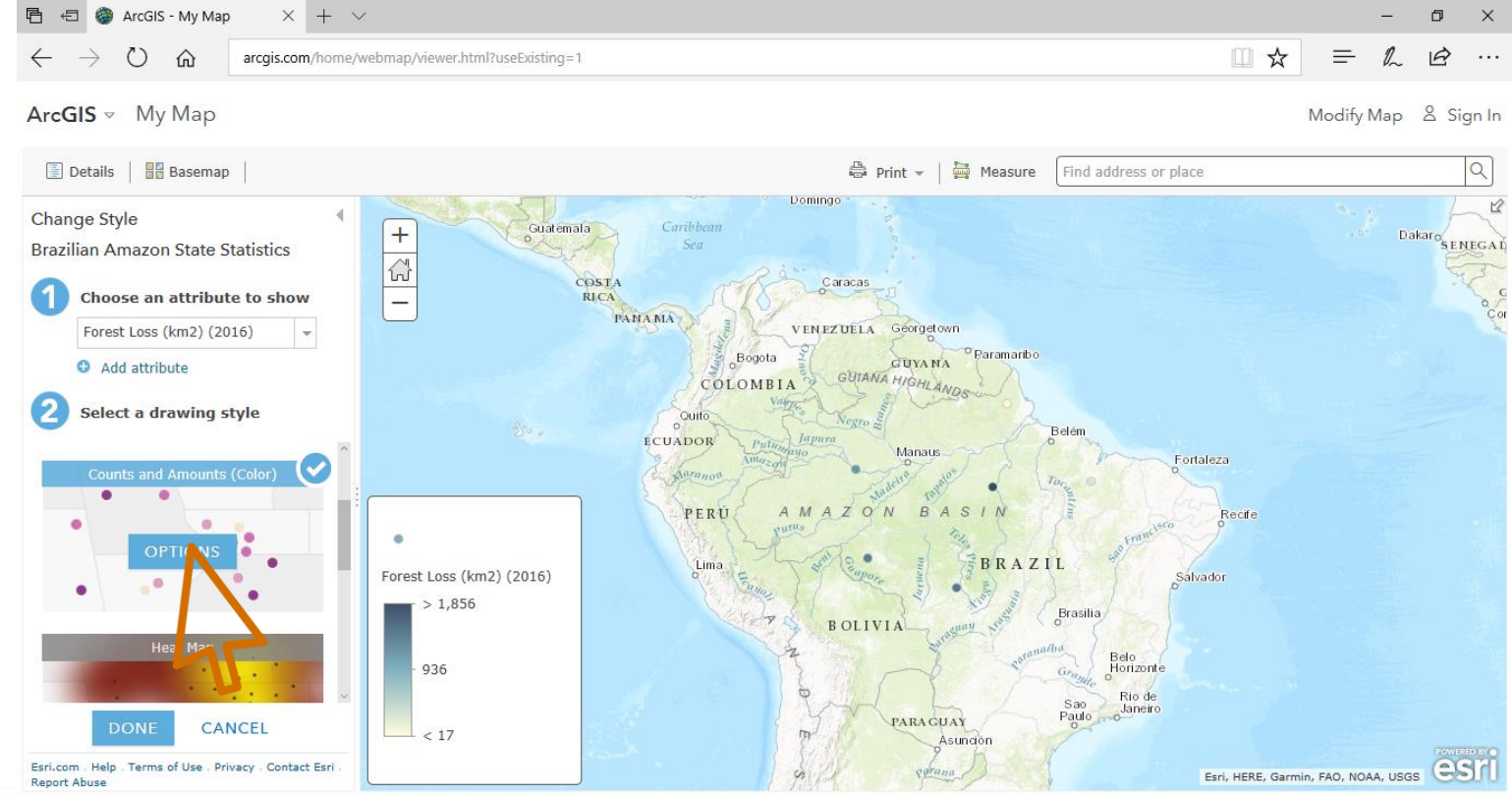

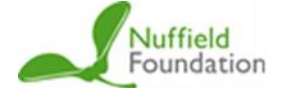

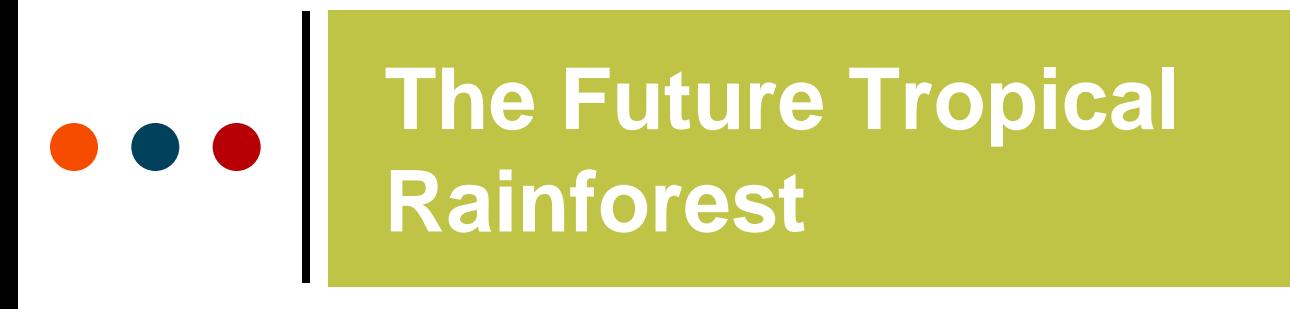

Advancing geography and geographical learning

**Selecting 'Options' and 'Symbols' gives you the ability to change the size, shape and colour palette of the choropleth shapes:**

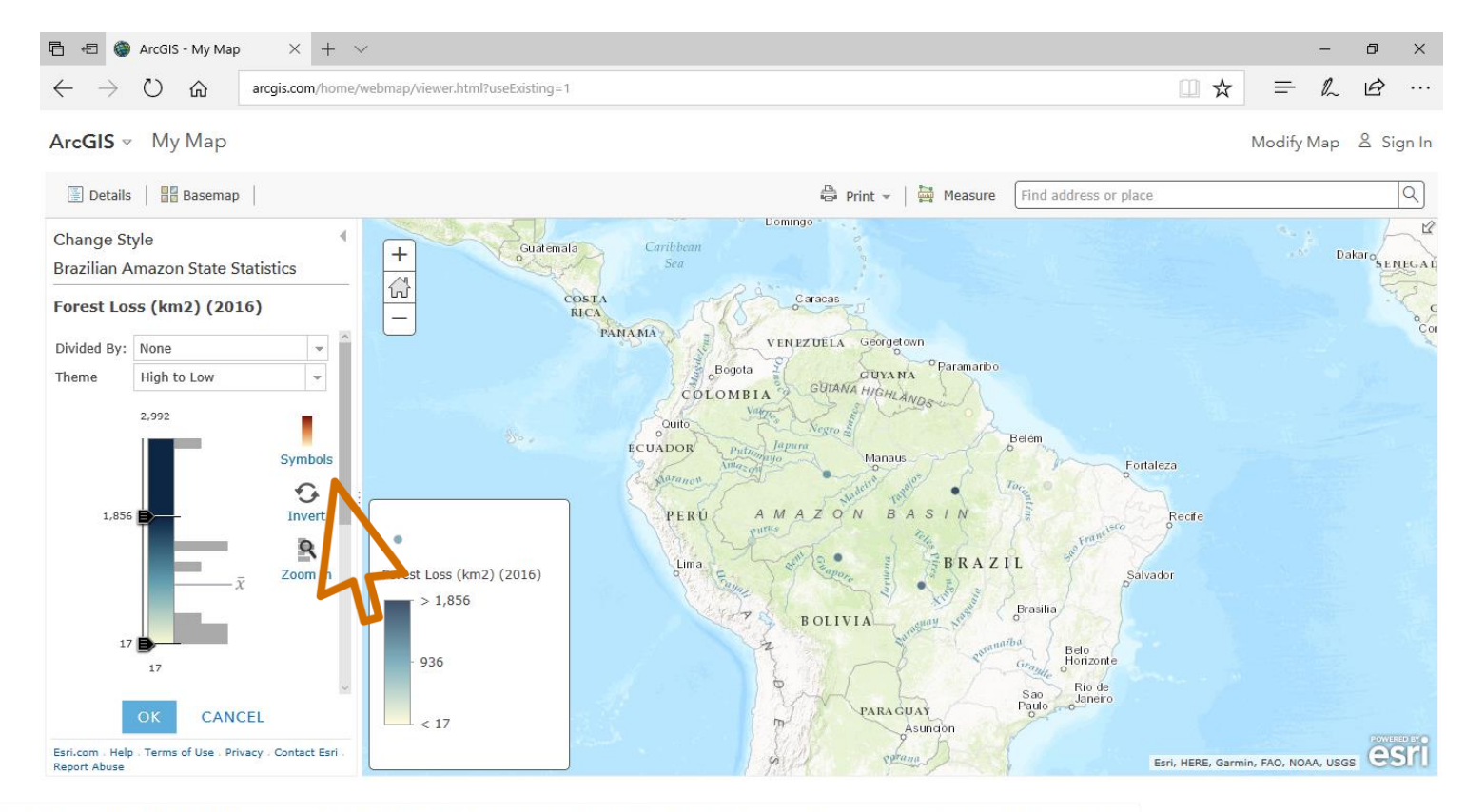

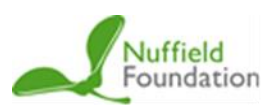

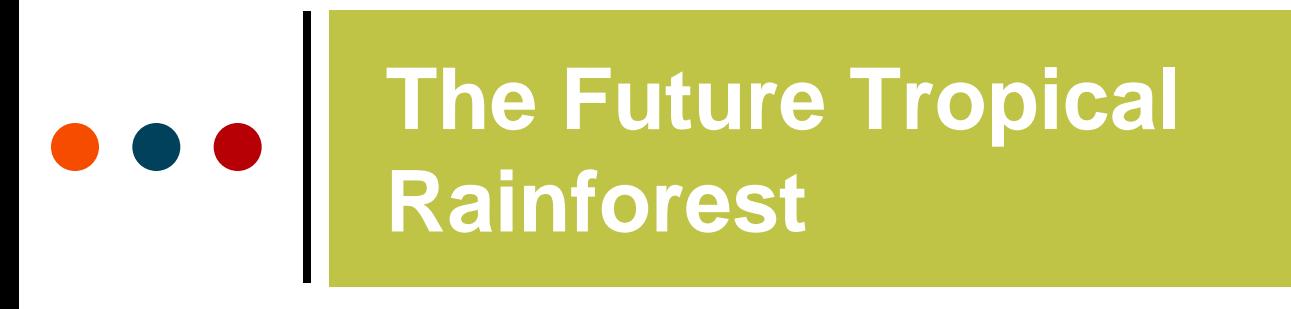

Advancing geography and geographical learning

**Selecting 'Options' and 'Symbols' gives you the ability to change the size, shape and colour palette of the choropleth shapes:**

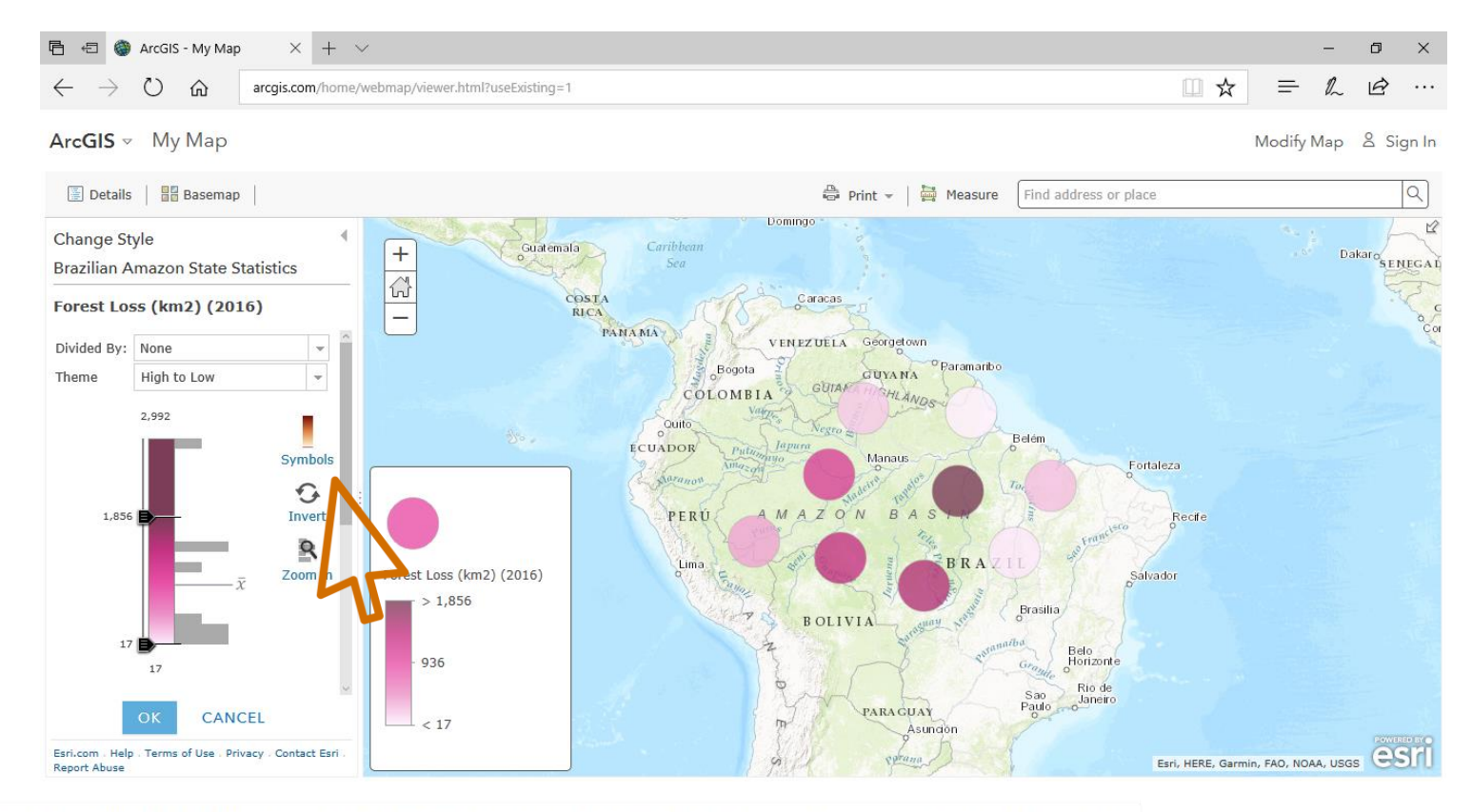

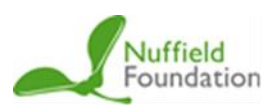

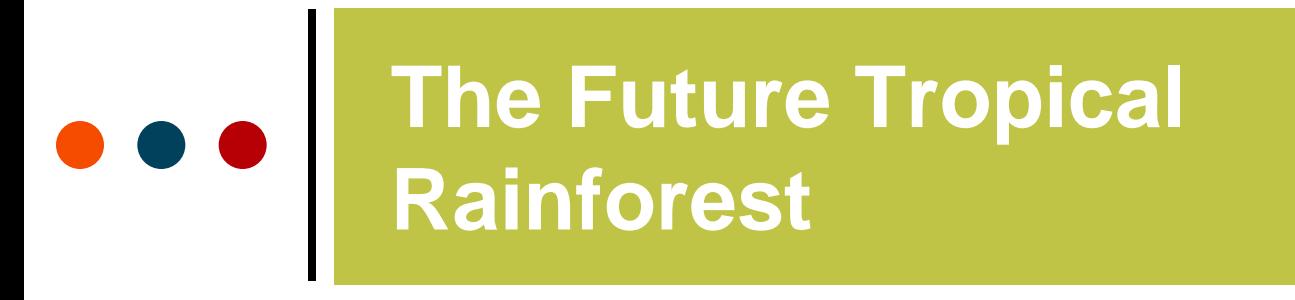

Advancing geography and geographical learning

#### **Select 'Add attribute' to compare more than one variable from the CSV file:**

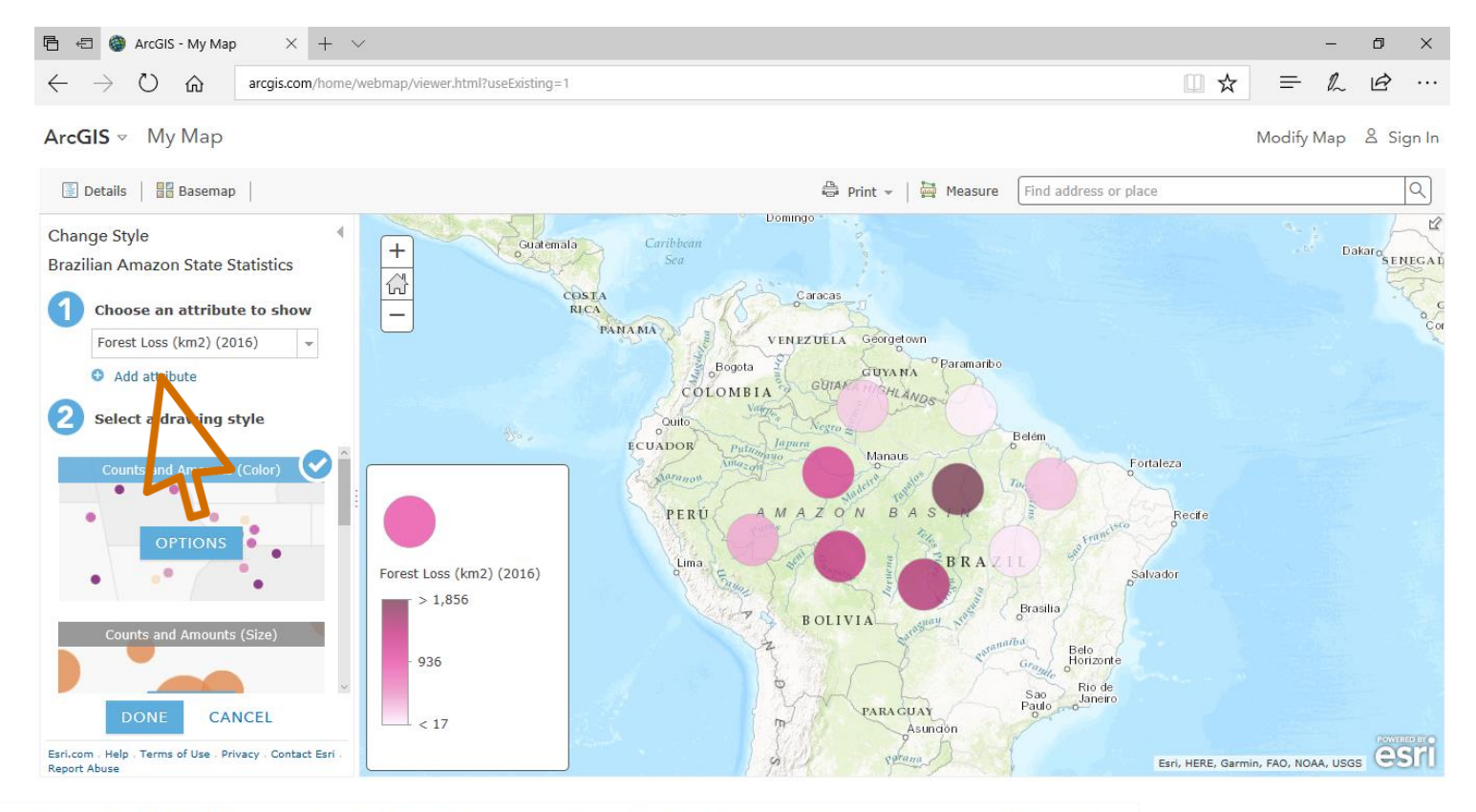

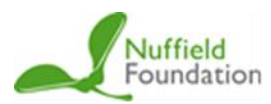

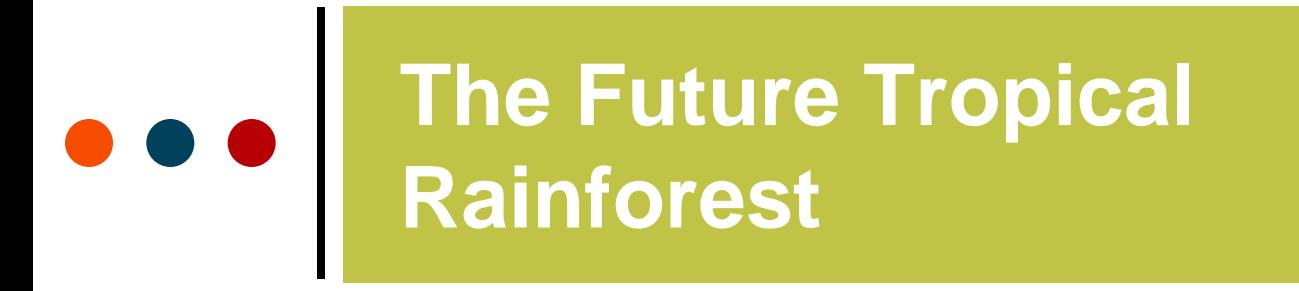

Advancing geography and geographical learning

#### **In this case, size and colour represent the two different variables:**

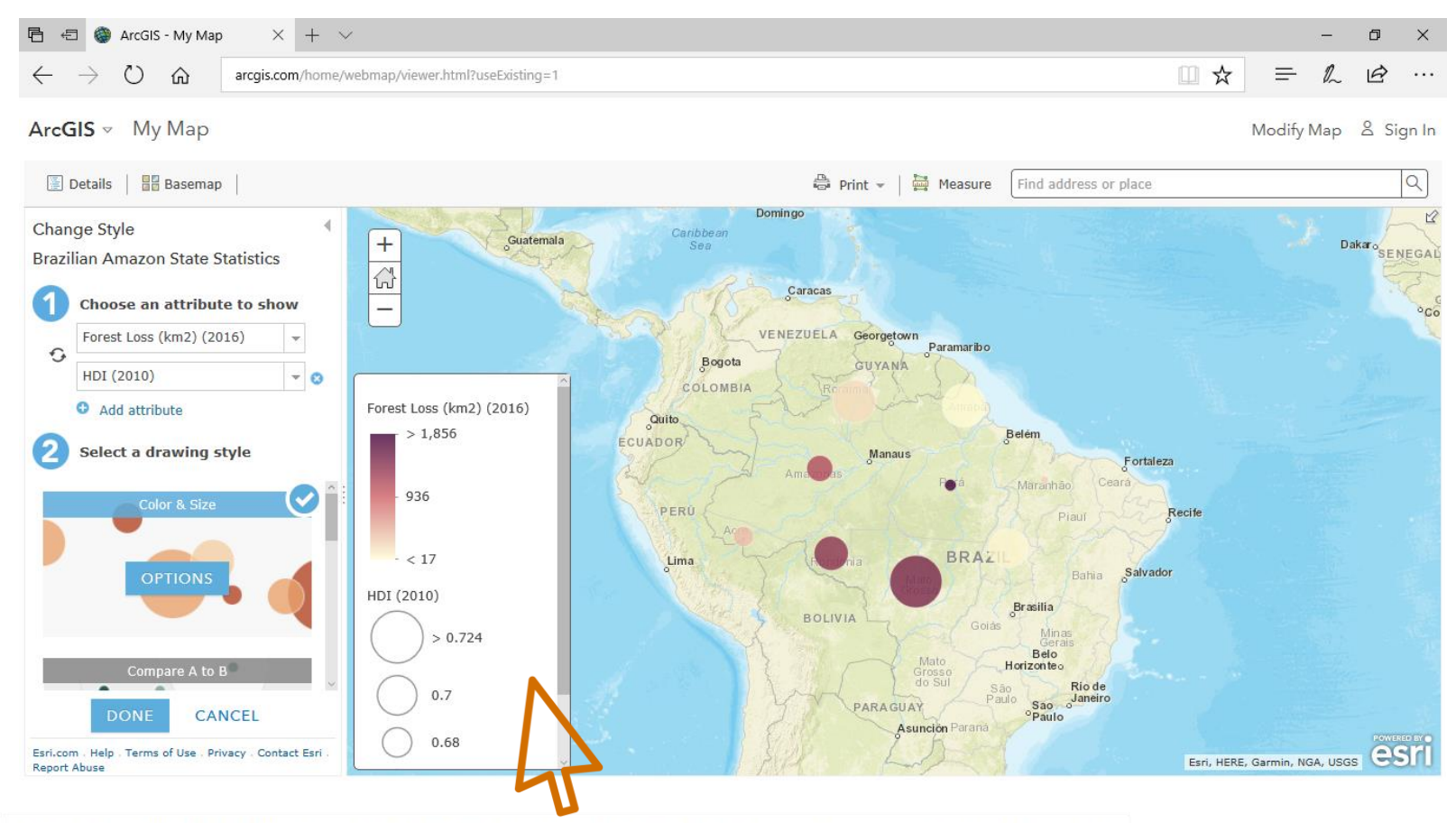

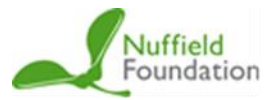

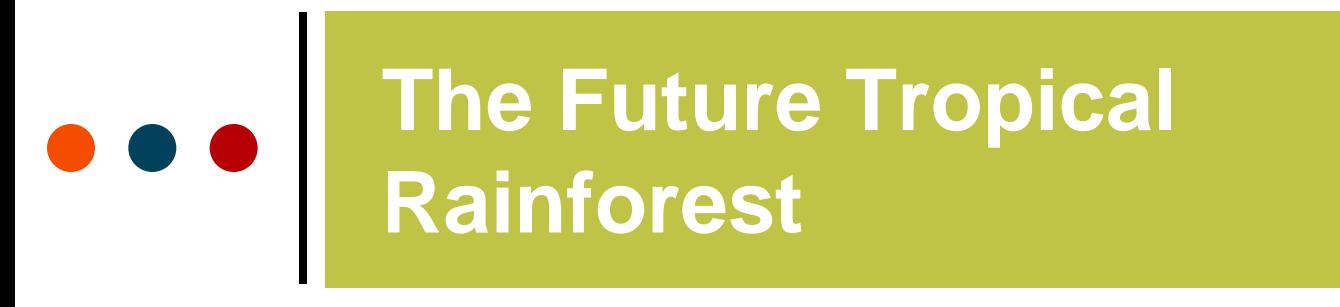

Advancing geography and geographical learning

**Experiment with changing the basemap to make the data stand out, as well as with scale, colour and attribute selected:**

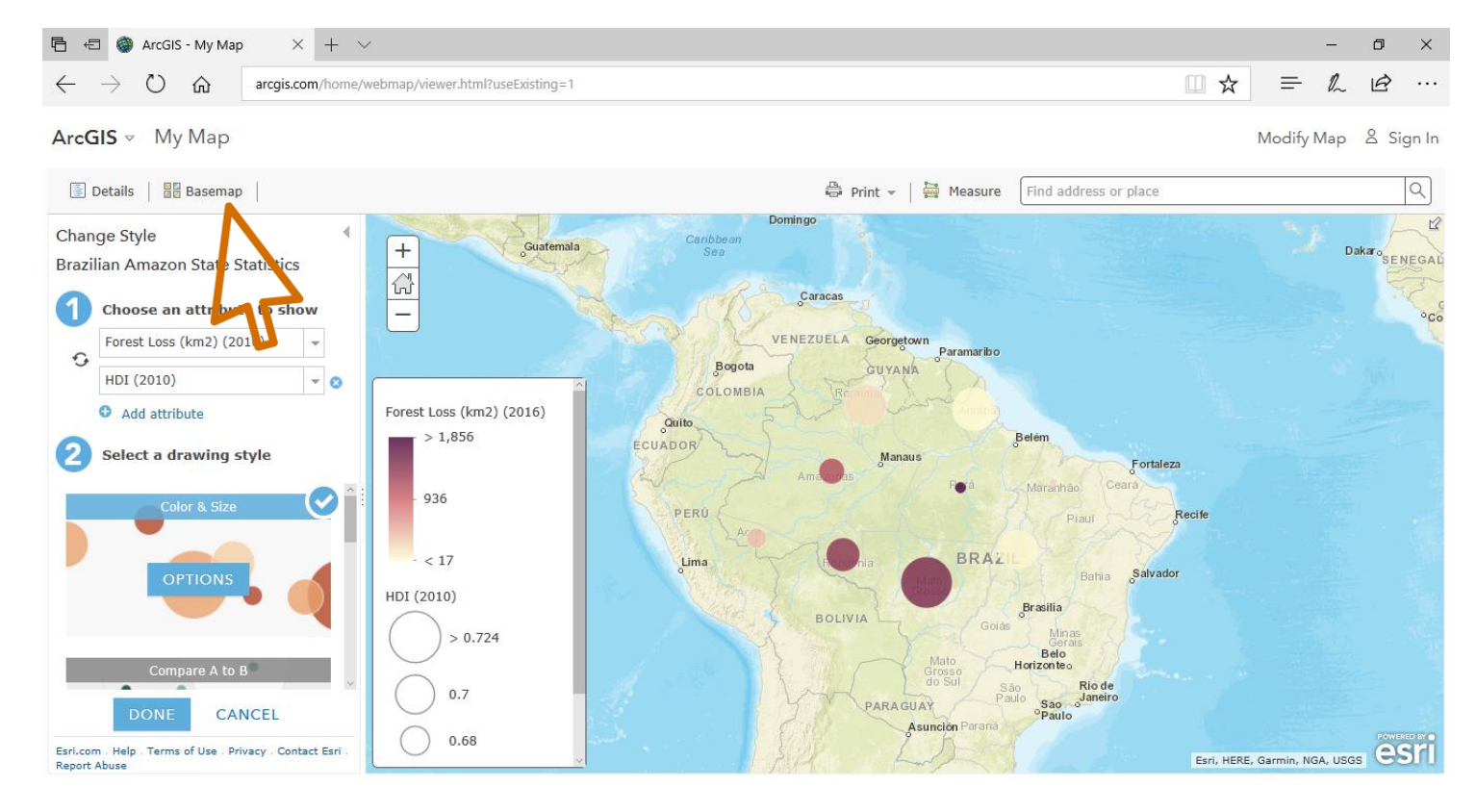

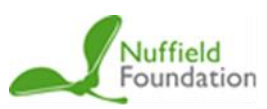

## **The Future Tropical Rainforest**

#### **Royal** Geographical **Society**

with IBG

Advancing geography and geographical learning

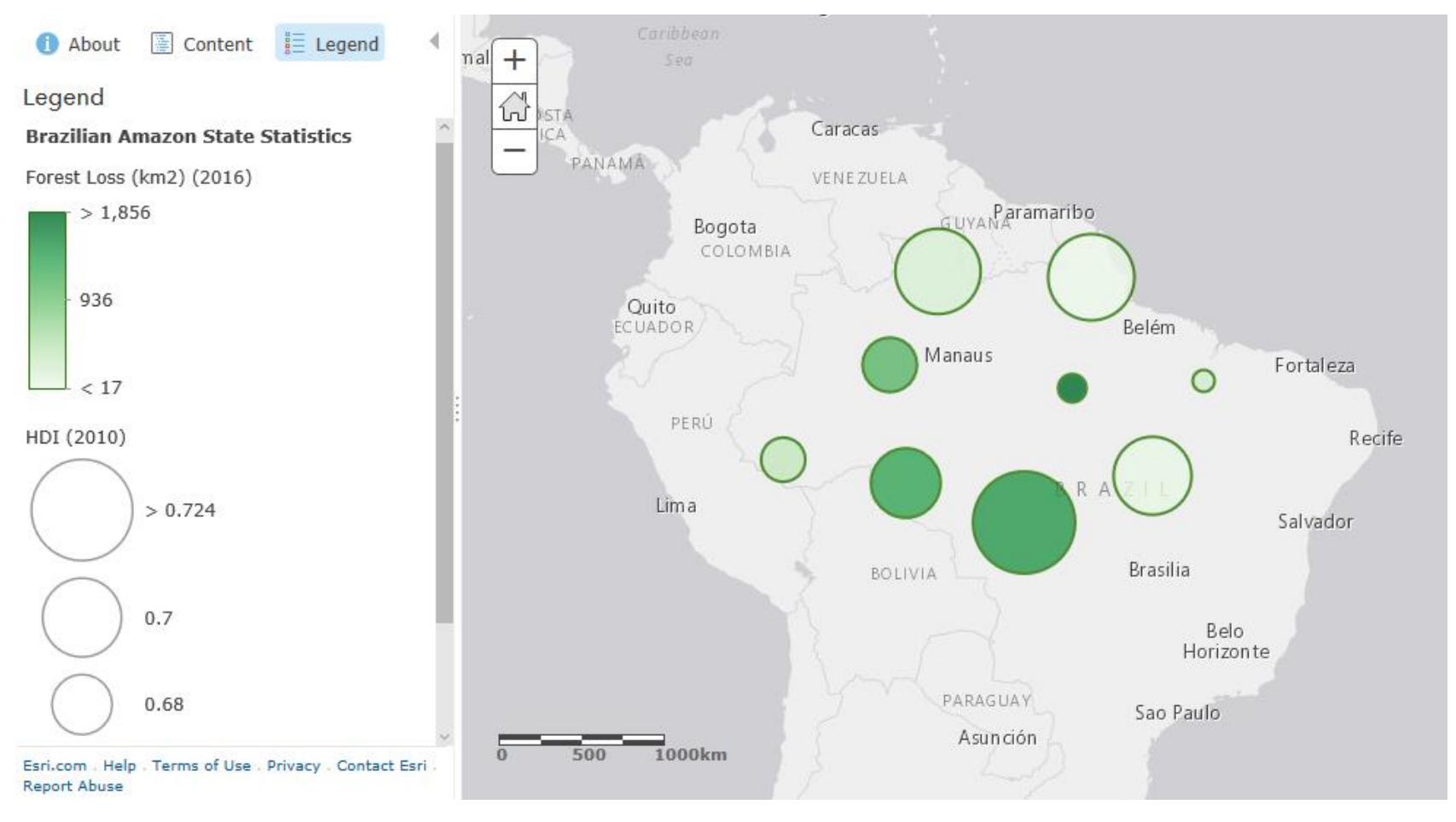

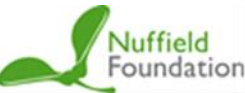

This project was funded by the Nuffield Foundation, but the views expressed are those of the authors and not necessarily those of the Foundation.

## **The Future Tropical Rainforest**

#### **Royal** Geographical **Society**

with IBG

Advancing geography and geographical learning

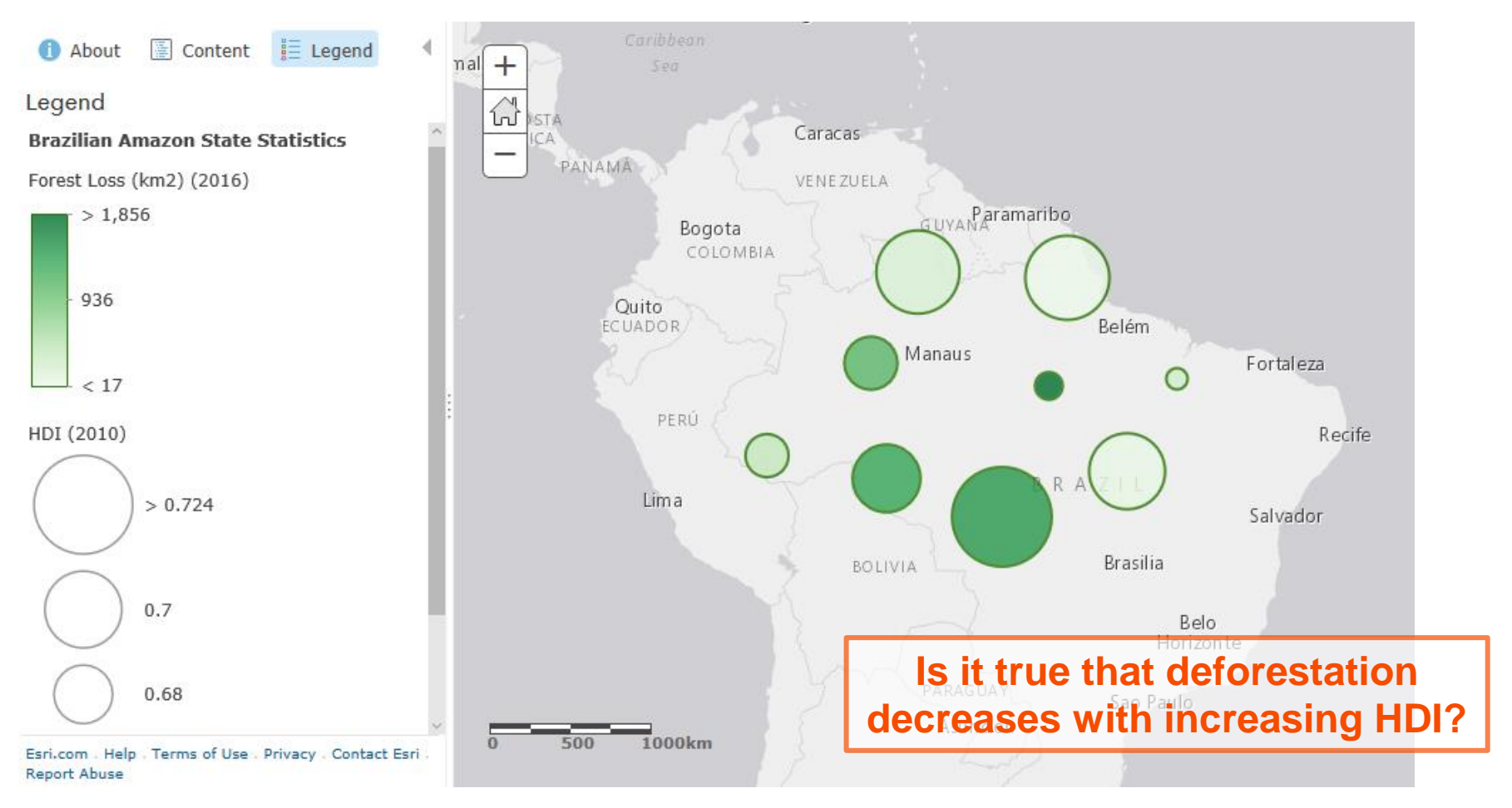

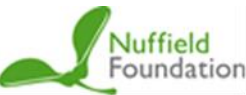

with IBG

Advancing geography and geographical learning

# **Evaluating Pie Charts**

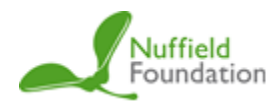

# The Future Tropical

#### **Causes of deforestation in a Tropical Rainforest**

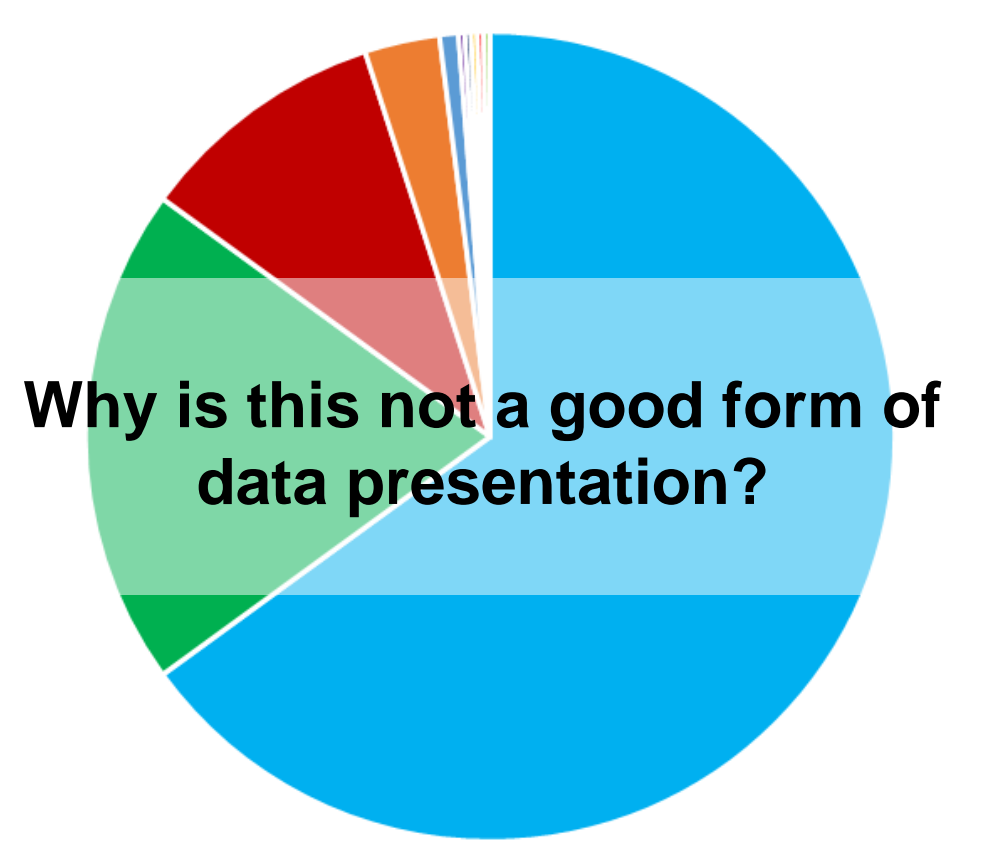

- Cattle Ranching
- Small scale agriculture

**Royal** 

**Society** with IBG

Geographical

Advancing geography and geographical learning

- Large scale agriculture
- **Logging**
- Mining
- Infrastructure
- Urbanisation
- **Forest Fires**
- $HEP$
- E Fuelwood collection

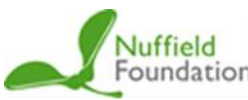

# The Future Tropical

#### **Causes of deforestation in a Tropical Rainforest**

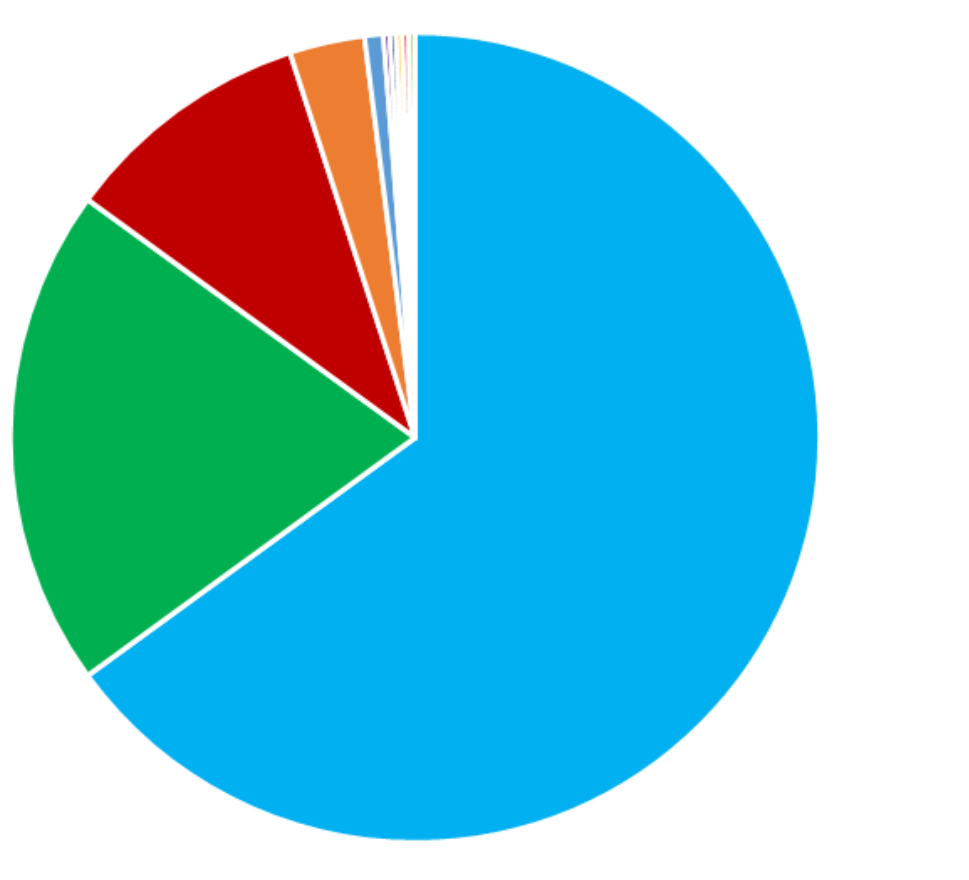

- Cattle Ranching
- Small scale agriculture

**Royal** 

**Society** with IBG

Geographical

Advancing geography and geographical learning

- Large scale agriculture
- **Logging**
- Mining
- Infrastructure
- Urbanisation
- **Forest Fires**
- $HEP$
- E Fuelwood collection

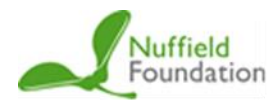

with IBG

Advancing geography and geographical learning

## **Deforestation**

**in different** 

**countries**

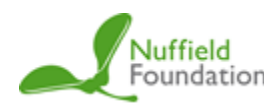

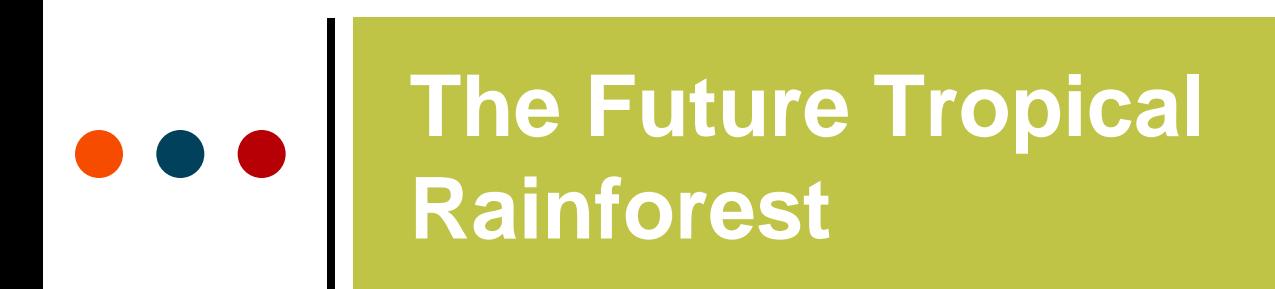

with IBG

Advancing geography and geographical learning

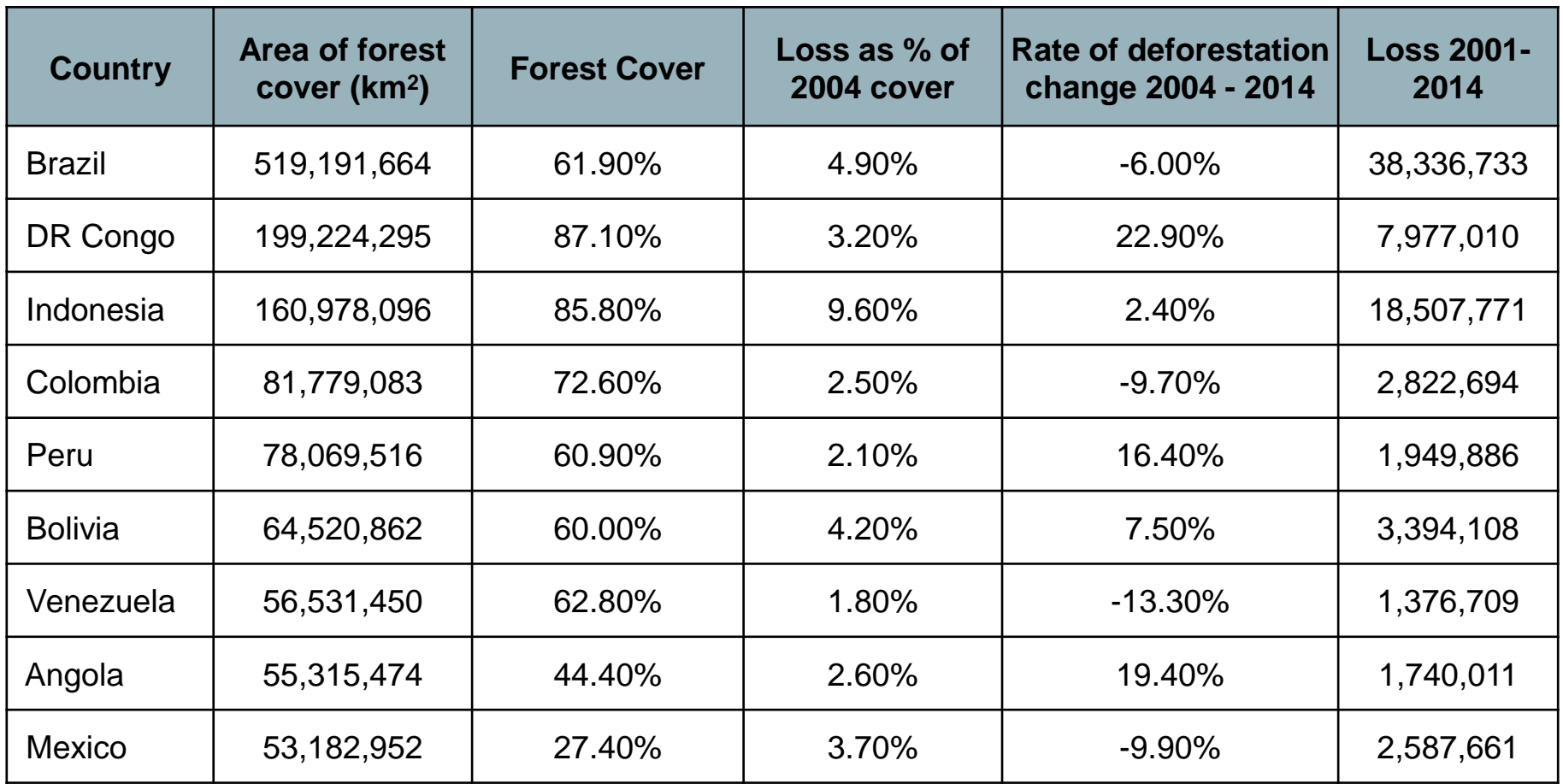

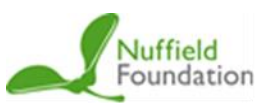